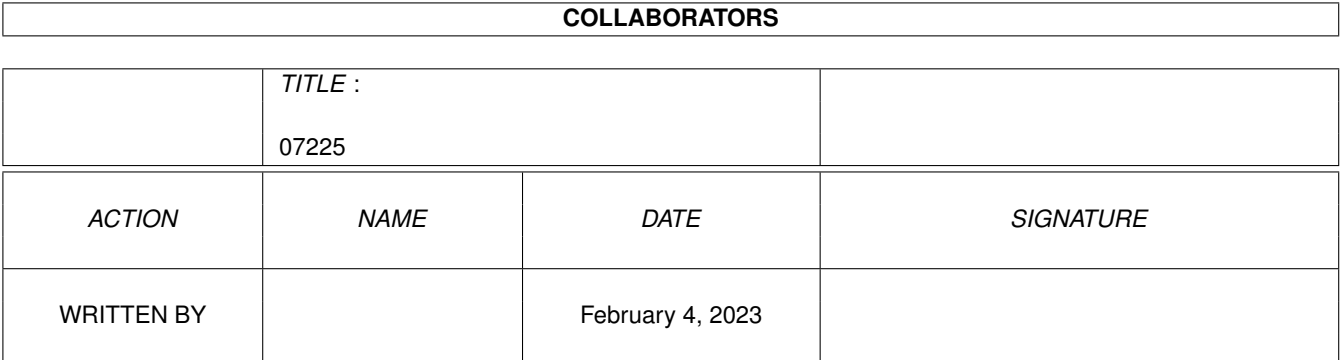

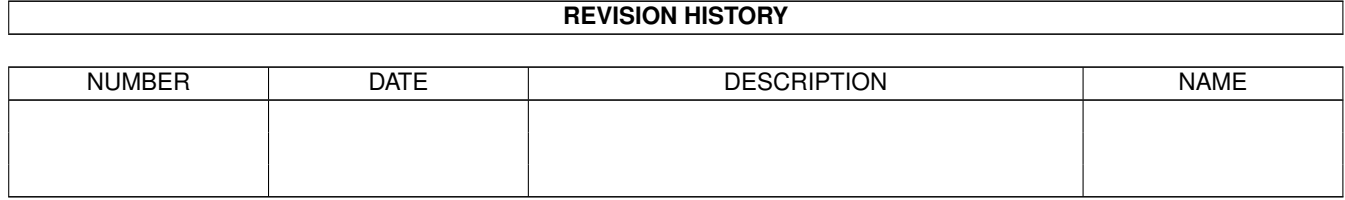

# **Contents**

### 1 07225

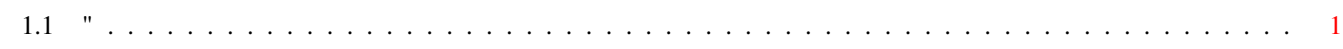

 $\mathbf{1}$ 

## <span id="page-3-0"></span>**Chapter 1**

# **07225**

### <span id="page-3-1"></span>**1.1 "**

This is disk 1 of the freely distributable AMIGA software library.

#### Un-Pack this Disk

amigademo Graphical benchmark for comparing amigas. Author: Charlie Heath

amigaterm Terminal emulation program with xmodem upload/download capability.Author: Michael Mounier

balls Simulation of the "kinetic thingy" with balls on strings where only the end balls move (quick, can YOU come up with a better description?). Anyway, cute. Author: Perry Kivolowitz

colorful Shows off use of hold-and-modify mode. Posted to usenet by R Pariseau.

dhrystone Dhrystone benchmark program.Author: Reinhold Weicker (Ada version) Rick Richardson (C version)

dotty Source to the "dotty window" demo on the Workbench disk. Posted to usenet by Dale Luck.

freedraw A small "paint" type program. Free drawing, boxes, filled boxes, etc.Author: Rick Ross

gad "Fun with Gadgets". Demonstration program for use of gadgets.Author: John Draper (Aka "crunch")

gfxmem Graphical memory usage display program. Watch your machine's memory usage! Cute and useful.Author: Louis Mamakos

halfbrite Sample program that demonstrates "Extra-Half-Brite" mode on latter AMIGA's with new VLSI chip. Allows 64 colors in low-res mode, rather than 32.Posted to usenet by Robert Pariseau.

hello Demonstrates creation of a simple window, "hello world". Posted to usenet by Eric Lavitsky.

latffp Shows how to access the Motorola Fast Floating Pointlibrary from

Lattice C. Also demonstrates the tremendous speedup obtained.

palette Sample program for designing color palettes.Author: Charlie Heath

trackdisk Demonstrates use of the trackdisk driver. Useful example of "raw" disk read/write.Author: Rob Peck

requesters Sample program and documentation for building and using requesters. John worked REAL hard to dig out all the information in this one Author: John Draper (aka "crunch")

speech Sample speech demo program. Stripped down version of"speechtoy". Author: Rob Peck

speechtoy Another speech demo program. Cute. You have to see this one. Be sure to click gadget that pops up the face.Author: David LucaS ------------------------------------------------------------------------

This is disk 2 of the freely distributable AMIGA software library.

Un-Pack this Disk

alib Object module librarian.Author: Mike Schwartz

cc Unix-like frontend for Lattice C compiler.Author: Fred Fish

dbug Macro based C debugging package. Machine independent.Provides function trace, selective printing of internal state information, and more.

make Subset of "unix" make command. Useful, but does not have many of the features of the full make, much less the newer "augmented make"

make2 Another make subset command.Author: Marc Mengel

microemacs Small, relatively portable version of emacs. Has keyboard macros. No extension language.Author: Dave Conroy

portar Portable archiver. Used to bundle text file up into a single file for transmission as a unit, or otherwise handling as a single file. "Portable" because the code itself is portable and because the archive format is very simple (uses ascii headers to separate files).Author: Martin Minow

xrf C cross reference utility. Originally from Decus C distribution.Author: Bob Denny --------------------------------------------------------------------------

This is disk 3 of the freely distributable AMIGA software library.

Un-Pack this Disk

gothic Gothic banner printer. Prints DOWN the page, rather than across, so arbitrarily long banners can be created. Send EOF (CTRL-\) to end input.From a Decus C distribution several years ago.Author: unknown

roff A "roff" type text formatter, roughly following "Software Tools" version. Somewhat upwardly compatible with unix "nroff" command. ff A very fast text formatter, controlled exclusively by command line arguments.Author: Gary Perlman & hordes of students

cforth A highly portable forth implementation. Lots of goodies. Author: Allan Pratt

xlisp A nice little lisp implementation. Compiles and links ok, but something in the Lattice C setjmp/longjmp code prevents it from currently running. Might be easily fixed. Version 1.4 Author: David Betz -------------------------------------------------------------------------

This is disk 4 of the freely distributable AMIGA software library.

Un-Pack this Disk

banner Prints horizontal banner (across screen). From Decus C distribution of several years ago.Author: Unknown

bgrep Another grep like utility, also using the Boyer-Moore algorithm.Author: Roy Mongiovi and Arnold Robbins

bison A replacement for unix "yacc" command. This is from the GNU (GNU is Not Unix) effort, and was obtained from the Free Software Foundation. Compiles and links (with some effort) but currently crashes the machine. Needs work, but will probably be worth it.Author: B Corbett and R Stallman

bm A grep like utility using the Boyer-Moore algorithm.Author: P Bain

grep Decus grep (Get Regular Expression and Print). Useful for finding strings in files.Author: Unknown

kermit This is an absolutely ancient kermit, who's only saving grace is that it is small and quite portable. On the AMIGA, there is no connect mode, only send and receive. You must log into the remote machine via one of it's local terminals and point it's kermit at the appropriate serial line connected to the AMIGA.

MyCLI Another CLI for the AMIGA.Author: Mike Schwartz

mandel A Mandelbrot set program.Author: R French, additions by RJ Mical ---------------------------------------------------------------------------

This is disk 5 of the freely distributable AMIGA software library.

Un-Pack this Disk

cons Console device demo program with supporting macro routines. Author: Rob Peck 12/1/85

freemap Creates a visual diagram of free memory. Comes with custom icon so can be run from workbench screen.Author: Robert J. Mical

input.dev In combination with hander.interface.asm (supplied), lets a user trap keyboard or mouse events before they get to Intuition and if desired, install new (phony/generated/other-devices-mouse-simulations) into the input stream. Handler.interface.asm is needed to convert the calling sequence performed by the input.task for the input stream management into

something that a C program can understand.Author: Rob Peck 12/1/85

joystick Shows how to set up the gameport device as a joystick. Reports parameters received from joystick hooked to right port. Author: Rob Peck 12/1/85

keyboard Sample program to demonstrate direct communications with the keyboard.Author: Rob Peck 12/1/85

layers Shows use of the layers library, used by Intuition to create windows (layers handles all overlapping drawing areas and keeps things straight, sending to the back, bringing to the front, making larger/smaller, etc.) Author: Rob Peck 12/1/85

mandelbrot Latest and greatest mandelbrot program. New features include the ability to save images in "iff" format, for reading into Deluxe Paint or other programs that use iff. Also includes code from GraphiCraft to handle color palette and change colors at will. Many additions by RJ Mical. Author: Robert French

mouse Shows how to set up the gameport device as a mouse so that hooking up the mouse to the right port gives access to mouse information. Author: Rob Peck 12/1/85

one.window Produces a window with a console attached. Does graphics in the top half and limits the console activity to the lower half. Author: Rob Peck 12/18/85

parallel Demonstrates access to the parallel port. Author: Tom Pohorsky 12/1/85

printer Shows how to open and use a printer, does a screen dump of the workbench screen if there is a graphics-capable printer attached. Currently does not compile under Lattice C Ver3.02 and does not link under Lattice C Ver3.03. Author: Rob Peck 12/1/85

print.support Printer support routines. Currently won't compile, missing a header file "local.h".Author: unknown

proctest Sample code to create a process, set up message ports, pass messages, etc. Sample slave code for create process test (littleproc.c) currently does not link under either Lattice C 3.02 or 3.03 (unresolved global variables not in libraries).Author: Rob Peck 1/4/86

region Demonstrates how a drawing area can be split into linked rectangular regions. Draws a rectangle in a single playfield display, then draws "Behind a Fence" several times behind an apparent fence in the rectangle.Only works under Lattice Ver3.03.Author: Rob Peck 12/1/85

samplefont A sample font that produces clubs, hearts, spaces, and diamonds as its four characters. Shows precisely what is contained in an Amiga font.Author: Unknown

serial Demonstrates access to the serial port. Requires an external terminal connected to the serial port.Author: Unknown

singlePlayfield

Creates and displays a 320 by 200 by 2 bit plane single playfield display. Completely covers Intuition's display, but gives the system back at exit. Author: Rob Peck 12/1/85

speechtoy Latest and greatest version of Dave's cute speech demo program. Comes with custom icon so can be run from a workbench screen. Author: Dave Lucas

speech.demo A much simplified version of speechtoy. Also includes exec support functions for extended IO requests,CreateExtIO() to allocate and initialize a new IO request block and DeleteExtIO() to free an extended IO request block.Author: Rob Peck 12/1/85

text.demo Sample program that asks AvailFonts() to make a list of the fonts that are available, then opens a window and then prints a description of the various attributes that can be applied to the fonts, in the font itself.Previous versions were released as "whichfont". Author: Rob Peck 12/1/85

timer Simple timer example program. Includes dynamic allocation of data structures needed to communicate with the timer device, as well as the actual device IO.Author: Rob Peck 12/1/85

trackdisk Demonstrates use of trackdisk driver. Useful example of "raw" disk read/write.Author Rob Peck 12/1/85 ----------------------------------------------------------------------------

This is disk 6 of the freely distributable AMIGA software library.

Un-Pack this Disk

compress Compress reduces the size of the named files using adaptive Lempel-Ziv coding. The amount of compression obtained depends on the size of the input, the number of bits per code, and the distribution of common substrings.Typically, text such as source code or English is reduced by 50-60%. Compression is generally much better then that achieved by Huffman coding (as used in "pack") or adaptive Huffman coding (as used in "compact"), and takes less time to compute. Great for saving disk space, or reducing transmission time over phone lines! Also includes "btoa" and "atob" for converting binary files to ascii, and then back to binary (for transmission over links that do not support 8 bits). Author: Thomas Spencer, with improvements by others

dadc A digital computer impersonating an analog clock impersonating a digital clock.Author: Perry S. Kivolowitz

microemacs An upgraded version of microemacs originally distributed on disk number 2. I don't have an exact list of changes but the new executable is about 25% larger, so there must be something in there! One enhancement is that some functions are now also bound to function keys. Author: Dave Conroy, with enhancements by Jack Roose.

mult Mult reads the input comparing adjacent lines. In the normal case, the second and succeeding copies of repeated lines are output, and the remainder of the lines are removed. Repeated lines must be adjacent in order to be found. Options are present to output the first of multiple lines, for comparing adjacent lines by field only, and for specifying the

field separator character. Kind of the opposite of the Unix "uniq" program. Author: Dennis Bednar

scales Demonstrates use of the Audio functions in the ROM to produce four voice sound. It uses a simple waveform (sawtooth) with no amplitude control (ie, envelope) or frequency variation (ie, vibrato), but these can be easily implemented. Also includes considerable documentation on audio device Author: Steven A. Bennett

setparallel Allows the CLI user to dynamically change any particular parallel port parameter.Author: Keith Stobie and Tom Pohorsky

setserial Allows the CLI user to dynamically change any particular serial port parameter.Author: Keith Stobie and Tom Pohorsky

sortc A quicksort based sort program, using separate driver and sort modules. Originally from a DECUS C distribution.Claims to be fast, but when operating entirely out of ram takes 93 seconds to sort its input file, sort.c, while AmigaDos's sort takes only 43 seconds under the same conditions.Author: Dave Conroy, Martin Minow, and Ray Van Tassle

stripc Strips comments and extraneous whitespace from C source files. Useful for compacting the C header files to increase usable disk space.Author: Chris Metcalf ----------------------------------------------------------------------------

This is disk 7 of the freely distributable AMIGA software library.

#### Un-Pack this Disk

This disk contains a port (executables only) of the popular UNIX game "Hack", courtesy of John Toebes, 120 H Northington Pl, Cary NC. 27511. This is Version 1.0.1. ---------------------------------------------------------------------------

This is disk 8 of the freely distributable AMIGA software library.

Un-Pack this Disk

It contains the source to "Hack", a popular UNIX game ported to the AMIGA by John Toebes. Please read all the associated README files before redistributing with changes. ---------------------------------------------------------------------------

This is disk 9 of the freely distributable AMIGA software library.

#### Un-Pack this Disk

moire Draws moire patterns in black and white in a borderless backdrop window. Currently only runs with Lattice C version 3.02, when compiled with 3.03 crashes the system.Author: Scott Ballantyne

MVP-FORTH Mountain View Press Forth, version 1.00.03A. A shareware version of forth from Fantasia Systems.Runable from the workbench comes with icons and such. If you use this, you should send a contribution to Fantasia Systems / Mountain View Press.

proff Another text formatting program. This one is significantly more powerful than any of the others previously distributed on these disks.

setlace Program to toggle interlace mode on and off. When used with a black background, and amber or green characters, produces a nice CLI environment.Author: Bob Pariseau, Nov 85

skewb Not quite sure what this is supposed to be, it was downloaded from a bbs with no documentation. C'mon folks, at least put a three line description at the start of your programs!Author Raymond S. Brand

sparks Graphics demo that draws a "moving pathway", adding to the front and removing from the tail (sure is hard to come up with verbal descriptions of these things!).Author: Scott Ballantyne

========================== Contents of Disk 010 ==========================

This is disk 10 of the freely distributable AMIGA software library.

- conquest You control an interstellar empire, decide which star systems to explore, which planets to colonize, etc. The computer will also be building its own empire and competing with you for resources. The one with the greatest population at the end wins. Executable only, no source. Downloaded from Denver BBS. Author: Unknown, ported to Amiga by Rob Shimbo
- dehex Simple little program to convert hex format file into a binary file. Reads lines of hex characters on stdin and writes 8 bit dehex'd bytes to stdout. Author: Fred Fish
- filezap Patch program for any type of file. Executable only, no source available. Author: John Hodgson
- fixobj Strip extraneous garbage off end of object files transfered with xmodem. Does not require preknowledge of actual file length, uses knowledge of Amiga file structure. Author: John Hodgson
- iff Routines to read and write iff format files. Includes program to display iff files made by DPaint. Also see the DPSlide program on disk 11. Author: Jerry Morrison, Steve Shaw, and Steve Hayes
- ld I presume this stands for "list directory". Lists contents of specified diretory or disk, using inverse video and colors to group objects by type. Author: Dave Haynie
- ls Minimal implementation of UNIX ls. Demonstrates use of UNIX style filename pattern matching code. Author: Rick Schaeffer
- sq.usq Squeeze and unsqueeze, from the CPM world. Works, but "compress" from disk 6 runs almost twice as fast and produces even smaller files. Author: R. Greenlaw, Amiga port by Rick Schaeffer
- trek73 A Star Trek game. This one is just crying out to be Amiga'ized by some ambitious hacker. Authors: Many, see comment in main.c
- yachtc Dice game. Author: Sheldon Leemon

========================== Contents of Disk 011 ==========================

This is disk 11 of the freely distributable AMIGA software library.

Un-Pack this Disk

- dpslide A slide show program for displaying graphic images which are in the iff format, such as output from the Electronic Arts Deluxe Paint program. Allows the user to select the display time for each slide and the method of bringing the slide up to the screen, and then removing it. Double buffers images to improve smoothness of display. Author: Paul Biondo
- pictures Miscellaneous DPaint and digitized pictures, in iff format. Some are rated R.

========================== Contents of Disk 012 ==========================

This is disk 12 of the freely distributable AMIGA software library.

Un-Pack this Disk

Note that this disk contains a number of programs apparently available only in executable form. I am not real happy with this trend, but had no way of getting in contact with the authors who posted these programs to various BBS's to request source. I have no reason to believe that any of these executable only postings contain any deliberate "misfeatures", but you should always use such programs cautiously.

- amiga3d Shows a rotating 3 dimensional solid "Amiga sign". No source available, executable only (downloaded from a Denver BBS) Author: Barry (bart) Whitebook of C-A
- ArgoTerm Yet another terminal emulator program. However, this one is written in macro assembler, so should be of interest to anyone doing serious assembly language development. Version 0.20 Author: Jez San

arrow3d Shows a rotating 3 dimensional wire frame arrow.

No source available, executable only (downloaded from a Denver BBS) Author: Steve Beats of C-A

- ld4 Another directory listing program using some graphics style output. Executable only, no source available. (Downloaded from a Denver BBS) Author: unknown
- IconExec These two tools allow execution of a program from an & SetWindow icon without having to recompile the program. Author: John Toebes VIII
- images Miscellaneous DPaint and digitized pictures, in iff format. Some are rated R.
- SetAlternate Merge the images from two icons to produce one icon with a primary image, and a possibly completely different image to display when selected. Author: John Toebes VIII
- StarTerm Another terminal emulator program. ASCII and XMODEM support, telephone dialer, function keys, load file stripping, text file conversion, full/half duplex, Author: Jim Nangano and Steve Plegge

========================== Contents of Disk 013 ==========================

This is disk 13 of the freely distributable AMIGA software library.

Un-Pack this Disk It is a grab bag of basic programs, mostly untested. No speekee basic so if these don't work, call someone else.

========================== Contents of Disk 014 ==========================

This is disk 14 of the freely distributable AMIGA software library.

Un-Pack this Disk

This disk contains the first ever public release of two new pieces of code, "dex" and "termcap". Also, this is the first disk in the library that includes executables produced with both the Manx and Lattice C compilers, whenever possible. This greatly helps to isolate bugs.

- amiga3d Shows a rotating 3 dimensional solid "AMIGA" sign. This is an updated version of the program released on disk number 12, and now includes full source. Author: Barry Whitebook @ Commodore-Amiga
- beep Source for a function that generates a beep sound, like CTRL-G on a VT100 terminal. Author: Samuel Dicker @ Commodore-Amiga
- dex Program to extract documentation in a human readable format inside source files, and produce nroff style output for manuals and other such external documents.

First ever public release. Author: Fred Fish

- dimensions Programs to demonstrate three and four dimensional graphics. Not quite sure how else to describe them! Author: Anselm Hook
- filezap An updated version of the file zap utility first released on disk number 10. Can be used to patch any type of file. Nice, and VERY useful. Author: John Hodgson
- gfxmem An updated version of the graphical memory display program first released on disk number 1. Watch your machine's memory usage change dynamically under use! Author: Louis Mamakos
- gi Converts DPaint brush files to C source files "necessary to create an Image structure, including height, width, depth, and color information, as well as the array of data which represents the bit planes of the image". Author: Mike Farren
- pdterm A simple terminal emulator that does ANSI or DEC VT-100 emulation in 80 cols by 25 lines. Version 1.21. Author: Michael McInerny
- shell A simple csh style shell with history and some other goodies. Still needs some polishing and enhancement, but is quite nice as it. Thanks Matt!!! We've really needed something like this for a long time. Now if you would just do a ksh version instead... Author: Matt Dillon
- termcap A (mostly) unix compatible implementation of a termcap library. First ever public release. Author: Fred Fish

========================== Contents of Disk 015 ==========================

This is disk 15 of the freely distributable AMIGA software library.

Un-Pack this Disk

Whenever possible, both Lattice C and Manx C executables are provided. The Lattice executables have the extension ".lattice" and the Manx executables have the extension ".manx". This greatly helps to isolate bugs.

- Blobs A simple graphics program, reminiscent of the unix "worms" program, but in color of course. Author: Peter Engelbrite
- Clock A simple digital clock program designed to be small and to live completely in the screen title bar, where it is out of the way. Author: Mike Meyer
- Dazzle An eight-fold symmetry dazzler program. Really pretty! Author: Peter Engelbrite
- Fish "A demo program which runs an AnimOb in a double buffered screen with sequence cycled animation". (Basically shows a fish "swimming" across the top of the screen). Author: Catherine Wagner (posted by Barry Whitebook)
- Monopoly A really nice monopoly game written in AbasiC. Follow the directions in the file "InstallationGuide" to produce a bootable games disk. Author: David Addison
- OkidataDump Okidata ML92 driver and WorkBench screen dump program. Does both alpha and graphics. Untested (I don't have the printer) Author: Raimund Gluecker
- Polydraw A drawing program written in AbasiC. Author: David Addison
- Polyfractals A fractal program written in AbasiC. Author: David Addison

========================== Contents of Disk 016 ==========================

This is disk 16 of the freely distributable AMIGA software library.

Un-Pack this Disk

This is a copy of the Amiga Developer's IFF disk, received directly from Commodore-Amiga sources, with permission to place in the library and redistribute. It is unchanged except for:

- 1) The volume name has been changed to AmigaLibDisk16.
- 2) This file (README.list16) has been added.
- 3) The standard library README file README.dist has been added.

Enjoy -Fred

========================== Contents of Disk 017 ==========================

This is disk 17 of the freely distributable AMIGA software library.

Un-Pack this Disk

This is a copy of a H.A.M. (Hold And Modify) graphics demo disk received from a vendor that is producing hardware to capture such images, and software to process them. It is unchanged except for:

- 1) The volume name has been changed to AmigaLibDisk17.
- 2) This file (README.list17) has been added.
- 3) The standard library README file README.dist has been added.
- 4) The 'showilbm' program has been added to allow viewing of the two monochrome pictures (dozer.hires and robert.lores) without requiring Deluxe Paint.
- 5) The supplied 'readme' file has been augmented with information received on hardcopy along with the disk, and a note has been added about how to use the showilbm program.

Enjoy -Fred

========================== Contents of Disk 018 ==========================

This is disk 18 of the freely distributable AMIGA software library.

Un-Pack this Disk

- AmigaDisplay Yet another variation of a terminal emulator program. This is a modified AmigaTerm that can emulate a dumb terminal (interesting paradox here somewhere...), translate line termination sequences, optionally capture or discard control characters in the captured file, use audible bell, use another font, etc. Author: Don Woods (Original code by Michael Mounier)
- Ash Prerelease version of a C-shell like shell program. Has history, command substitution, loops, etc. Author: Thorn Smith
- Browser A program that lets you wander around a file tree and peek into files, all with the mouse. Author: Mike (I'll be mellow when I'm dead) Meyer
- MC68010 Complete information package for upgrading an Amiga to use an MC68010 in place of the MC68000. Includes a software fix that makes this transparent to user programs that use instructions that are priviledged on the 68010. Author: Thad Floryan
- Multidim Lets you rotate a 2 to 6 dimensional "cube" on the screen using the joystick. Author: Robert French
- PigLatin Tired of the "say" command? This one will translate and speak your input in pig latin! Author: Thomas Clement
- Scrimper Short for "SCReen IMage PrintER". A screen dump utility which can be run from the workbench or the CLI. Author: Perry Kivolowitz
- Xlisp1.6 A very nice little lisp for those that want to study the internals of a real, working lisp interpreter. Author: Dave Betz

========================== Contents of Disk 019 ==========================

This is disk 19 of the freely distributable AMIGA software library.

Un-Pack this Disk

- BlackJack A line oriented (no graphics) blackjack game. Author: Unknown
- JayMinerSlides These are the Amiga slides produced/used by Jay Miner (the designer of Amiga's custom graphics chips) in his talks about the Amiga. They are all hi-res (640 x 400) and are best displayed on a long-persistence color monitor.
- Keymap\_Test A program to test the keymapping routines and find possible bugs. Useful as an example of keymapping. Author: Pushpa Kumar
- LockMon Find file locks. Useful for discovering if programs properly clean up after themselves. Author: Dewi Williams ========================== Contents of Disk 020 ==========================

This is disk 20 of the freely distributable AMIGA software library.

Un-Pack this Disk

AmigaToAtari Source code for an Amiga to Atari ST object code format converter. Takes Amiga objects as input and produces Atari objects as output. This allows the Amiga to be used as a cross development machine providing the proper libraries are available. (Currently does not work, but I don't have an ST to try it with anyway...) Author: Landon Dyer at Atari Corp.

- DiskSalv Program to recover files from a trashed AmigaDOS disk. Can also "undelete" files deleted by mistake, so long as they have not overwritten by further disk activity. Requires two disk drives. VERY useful... Author: Dave Haynie
- Hash Small example program that computes the AmigaDOS directory hash function. Author: Neil Katin at Commodore-Amiga
- Hd Hex dump utility using some ideas from Mike Higgin's article in Computer Language magazine, Apr 86. Formats the dump based on the natural byte ordering of the machine on which it runs. Author: David Elins at NEC Information Systems
- MandelBrots Some mandelbrot images submitted for the "mandelbrot images contest" some months ago. Only three people submitted mandelbrots and these were among the most interesting.

MultiTasking Tutorial and example program for multitasking at the Exec

level. Author: Leo L. Schwab Pack Program to strip extraneous whitespace from C programs or header files. Can be used to condense the C compiler header files to free up disk space. Author: Jeff Dickson PortHandler Author: A sample Port-Handler program that performs the functions of the standard Port-Handler. Shows what the BCPL environment looks like from the handler point of view. Author: John Toebus VIII Random Random number generator in assembly. Much faster than versions using floating point. Can be used by either assembly or C programs. Author: Steve Beats at Commodore-Amiga SetMouse2 Program to set the mouse port to either the left port or right port. Author: Robert Burns at Commodore-Amiga SpeechTerm Terminal emulator that can speak the received text. Also has XMODEM file transfer. Author: Leftheris Koutsofios Ted Demo version of an editor that has since been renamed as TXed (I believe). Author: Charles Heath at MicroSmiths ========================== Contents of Disk 021 ========================== This is disk 21 of the freely distributable AMIGA software library. Un-Pack this Disk This is a copy of Thomas Wilcox's Mandelbrot Set Explorer disk. It is unchanged except for: 1) The volume name has been changed to AmigaLibDisk21. 2) This file (README.list21) has been added. 3) The standard library README file README.dist has been added. To run from CLI: 1) cd dfX: (where X is drive containing disk) 2) mse To run from Workbench: 1) Click on MSD icon. It contains extensive on-line help information, unlike other Mandelbrot

programs distributed in this library. It also is capable of displaying some very pretty hi-res pictures in interlace mode.

Enjoy -Fred

========================== Contents of Disk 022 ==========================

This is disk 22 of the freely distributable AMIGA software library.

Un-Pack this Disk

This disk contains two new "strains" of microemacs, both derived from early releases of Dave Conroy's microemacs. There is currently an attempt on usenet, lead by Dave Brower, to coordinate an effort to merge features from the different versions into a single supported microemacs. In the meantime, perhaps you can find a feature you need in one of these...

- Lemacs Microemacs version 3.6 as enhanced and supported by Daniel Lawrence. This version works and has been tested on Unix V7, BSD 4.2, Amiga, MS-DOS, and VMS. Enhancements include overwrite mode, support for Amiga function keys, reverse video status line, numeric arguments using <ESC><number>, replace, buffer specific editing modes, word wrap mode, goto-line, buffer rename, insert-file, execute named command, describe bindings, startup files, and more. Author: Dave Conroy, enhancements by Daniel Lawrence
- Pemacs Microemacs as enhanced by Andy Poggio. New features include use of <ALT> keys as Meta keys, default buffers on buffer switch, mouse support, higher priority to improve interactive response, creation of backup files, paragraph fill, word wrap, query replace, and support for function keys. Author: Dave Conroy, enhancements by Daniel Lawrence

========================== Contents of Disk 023 ==========================

This is disk 23 of the freely distributable AMIGA software library.

Un-Pack this Disk

This disk contains a significantly enhanced version of microemacs based on the version 30 release posted to usenet's mod.sources newsgroup.

Previous versions of microemacs released on these disks derived from a very old version of microemacs. Since that old release, the author has cleaned up lots of loose ends and restructured major parts of the code. Other people have already added support for termcap, ports to other machines and operating systems, and a limited GNU emacs compatibility option.

Because recipients of this disk might wish to run this new microemacs on other machines in addition to the Amiga, I have encluded all sources that were available to me at the time of release. The subdirectories which give alternate implementations are:

Sys/Vms System modules for VAX VMS Sys/Atari System modules for Atari ST Sys/Msdos System modules for MSDOS Sys/Cpm86 System modules for Cpm Sys/Amiga System modules for Amiga Sys/Ultrix System modules for Ultrix/BSD4.2 Sys/SysV System modules for Unix System V Tty/Atari Terminal driver for Atari ST Tty/7300 Terminal driver for AT&T Unix PC (7300) Tty/Intuition Terminal driver for Amiga using Intuition Tty/Termcap Terminal driver using termcap for Unix Tty/Ansi Terminal driver using Ansi codes Tty/Amigados Terminal driver for Amiga using just Amigados Tty/Heath Terminal driver for a Heath terminal

There currently is a major effort underway on usenet, led by Dave Brower, to standardize microemacs and bring the many variations under one common implementation. Please send any enhancements to rtech!daveb, or send them to me and I will see that he gets them.

========================== Contents of Disk 024 ==========================

This is disk 24 of the freely distributable AMIGA software library.

Un-Pack this Disk

- Conquest You control an interstellar empire, decide which star systems to explore, which planets to colonize, etc. The computer will also be building its own empire and competing with you for resources. The one with the greatest population at the end wins. First distributed in executable form only on disk number 10. This distribution includes source. Author: Unknown, ported to Amiga by Rob Shimbo
- Csh Second release of a csh-like alternative to the CLI, first released on disk number 14. Has alias, builtin functions like "dir" for speed, history, named variables, command re-execution with substitution, etc. Author: Matt Dillon
- Modula-2 A pre-release version of the single pass Modula-2 compiler originally developed for MacIntosh at ETHZ. This code was transmitted to the AMIGA and is executed on the AMIGA using a special loader. Binary only.

========================== Contents of Disk 025 ==========================

This is disk 25 of the freely distributable AMIGA software library.

#### Un-Pack this Disk

This disk contains a port (executables only) of the popular UNIX game "Hack", courtesy of John Toebes, 120 H Northington Pl, Cary NC. 27511. This is Version 1.0.1E., with graphics enhancements for the Amiga.

========================== Contents of Disk 026 ==========================

This is disk 26 of the freely distributable AMIGA software library.

Un-Pack this Disk

- UnHunk Tool to process the Amiga "hunk" loadfile format. Collects code, data, and bss hunks together, allows individual specification of code, data, and bss origins, and generates binary file with format reminiscent of Unix "a.out" format. The output file can be easily processed by a separate program to produce Motorola "S-records" suitable for downloading to PROM programmer. Author: Eric Black
- C-kermit Port of the popular "kermit" program, a flexible virtual terminal and file transfer program from Columbia University. Author: Unknown, ported to Amiga by Davide Cervone
- Ps A program to display process priorities and another program to set a process's priority to any arbitrary valid value. Very useful to provide finer control over your multitasking environment. Author: Dewi Williams
- Archx Yet more programs for bundling up text files and mailing or posting them as a single file unit. Author: Martin Minow

========================== Contents of Disk 027 ==========================

This is disk 27 of the freely distributable AMIGA software library.

- ABdemos Amiga Basic demos. NewConvertFD creates .bmaps from fd files. BitPlanes finds addresses of and writes to bitplanes of the screen's bitmap. AboutBmaps is a tutorial on creation and use of bmaps. LoadILBM loads and displays IFF ILBM pics. LoadACBM loads and displays ACBM pics. ScreenPrint creates a demo screen and dumps it to a graphic printer. Author: Carolyn Scheppner, Commodore-Amiga
- Disassem A simple 68000 disassembler. Reads standard Amiga object files and disassembles the code sections. Data sections are dumped in hex. The actual disassember routines are set up to be callable from a user program so instructions in memory can be disassembled dynamically. Author: Bill Rogers, Univ of WAIKATO (New Zealand)
- DvorakKeymap Example of a keymap structure for the Dvorak keyboard layout. Untested but included because assembly examples are few and far between.

Author: Robert Burns @ Commodore-Amiga

- Hypocycloids An electronic Spirograph inspired by an article in Feb '84 Byte. Author: Terry Gintz
- LinesDemo A demo program which illustrates the use of proportional gadgets to scroll around in a superbitmap window. Posted to usenet by Barry Whitebook @ Commodore-Amiga
- MemExpansion Schematics and directions for building your own homebrew 1 Mb memory expansion. Author: Michael Fellinger
- SafeMalloc Ever have a program that corrupts it's own memory? Well, this little gem can help you find the problem in a hurry. Acts as an interface between your program and the real malloc, checking for overrun, underrun, and duplicate freeing of malloc'd space. Author: Bjorn Benson, modifications by Fred Fish
- ScienceDemos Some science demos. Sidereal is a tutorial program which introduces the user to the relationships between Julian and calendar dates and solar and sidereal times. J2000 is a utility program which converts stellar positions, proper motion, parallax and radial velocity from the standard epoch B1950 (FK4) to epoch J2000 (FK5). Galilean is a tutorial program which determines the position of the Galilean satellites relative to Jupiter. Programs courtesy of David Eagle at Science Software.

========================== Contents of Disk 028 ==========================

This is disk 28 of the freely distributable AMIGA software library.

- Backgammon Another game in AbasiC by the author of Monopoly. Author: David Addison
- Cpp This is a copy of the Decus cpp, ported to the Amiga. This cpp is more powerful and complete than either of the built in cpp's in Manx or Lattice C. Also included is a modified version of the Unix like cc frontend, for Manx C, that knows about the cpp. Author: cpp by Martin Minow; cc by Fred Fish
- Cribbage Another game in AbasiC by the author of Monopoly. Author: David Addison
- MileStone Another game in AbasiC by the author of Monopoly. Author: David Addison
- Othello Another game in AbasiC by the author of Monopoly. Author: David Addison
- Shar A program which can pack and unpack archives compatible

with the Unix "shar" (shell archiver) program. Author: Dave Wecker SuperBitMap An example program that shows how to use ScrollLayer, how to sync the SuperBitMap prior to printing, and how to create a dummy rastport for dumping the SuperBitMap. Works under 1.2 and up. Author: Carolyn Scheppner and Phil Lindsay ========================== Contents of Disk 029 ========================== This is disk 29 of the freely distributable AMIGA software library. Un-Pack this Disk AegisDrawDemo Demo disk of the Aegis Draw program. This is the actual production program with only the "save" feature disabled and without documentation (intentionally). Very impressive program! Received directly from Aegis Development. Cc Version of the Unix like C compiler frontend program, for Manx C. Previous released version was for Lattice C. Author: Fred Fish Enough A new CLI execute file command that tests for various system resources such as available memory or existance of specific files, directories, or devices. Author: Bruce Barrett @ Commodore-Amiga Player Animation player for Aegis Animator. Received directly from Aegis Development. Rubik An animated Rubik's cube program based on Barry Whitebook's "amiga3d" program and Raymond Brand's "skewb" program. Author: Bill Kinnersley StringLib A public domain reimplementation of the Unix string library functions. Author: Henry Spencer @ U of Toronto Vt100 A vt100 emulator program with Kermit and Xmodem file transfer protocols (based on AmigaTerm). Author: Dave Wecker ========================== Contents of Disk 030 ========================== This is disk 30 of the freely distributable AMIGA software library. Un-Pack this Disk Note that the programs on this disk are all shareware/freeware. This means that if you find them useful, you are morally obligated to send a small donation to the author to help support his efforts and fund further development. I hope that by including them in this library I have furthered the author's goals of widest possible

distribution and thus maximum return. Also note (for those that like to split hairs) that I am distributing this disk as a "freebee". To receive a copy, just request it when ordering any other disks from the library. Bbs A BBS for the Amiga (BBS-Amiga Version 1.1). Author: Ewan Grantham Author's suggested shareware donation: \$25 FineArt This is a collection of works from some of the best of current Amiga artists. Many thanks to Jim Sachs, Sheryl Knowles, Jack Haeger, and Aegis Development for submissions. FontEditor Does what the name implies, edits font's. Author: Tim Robinson Author's suggested shareware donation: \$5 MenuEditor Create and edit menus, saving the result as either a binary file for further editing or as C source for inclusion in a program. Author: David Pehrson Author's suggested shareware donation: \$15 StarTerm Starterm version 3.0. Very nice telecommunications program. Author: Jim Nangano Author's suggested shareware donation: \$20 ========================== Contents of Disk 031 ========================== This is disk 31 of the freely distributable AMIGA software library. Un-Pack this Disk Life Executes the cellular automata game of LIFE in the blitter chip. Uses a 318 by 188 display and runs at 19.8 generations per second. Author: Tomas Rokicki Mandelbrot Latest version of Robert French's mandelbrot program, version 3.00. Author: Robert French MxExample Example of mutual exclusion gadget handling. Author: Davide Cervone RamSpeed Program to measure raw memory speed, comparing internal memory to the external memory. Author: Perry Kivolowitz Set Replacement for the Manx "set" command (to set or change environment variables) with several improvements. Author: Tomas Rokicki Tree Draws a recursive tree (green leafy type, not files). Author: Robert French (original version by W. Balthrop)

- TxEd Latest demo version of Microsmith's text editor, TxEd. This is the full production version except that files are limited to 10K bytes in length and the search/replace functions are disabled. Also, demo is based on an older version of TxEd, new release has additional features. Author: Charlie Heath
- VDraw Drawing program, based on freedraw, but now transformed and enhanced beyond recognition. Draws hollow boxes, filled boxes, freehand sketches, lines, circles, and arcs. Also has area fill, text insertion, 16 different line patterns, predefined area fill patterns, a magnify mode, cut and paste, color inversion, erase, grid pattern, and more. This is version 1.08. Author: Stephen Vermeulen
- Xicon Contains two programs; Xicon which lets you use icons to call up scripts containing CLI commands, and Ticon, which is a simple program to display text files from icons. Author: Pete Goodeve

========================== Contents of Disk 032 ==========================

This is disk 32 of the freely distributable AMIGA software library.

- Address Extended address book written in AmigaBasic. Author: Mark Hurst
- Calendar Calendar/diary program written in AmigaBasic. Author: Mark Hurst
- DosPlus1 First volume of CLI oriented tools for developers. Executables only. Author: Bill Beogelein
- DosPlus2 Second volume of CLI oriented tools for developers. Executables only. Author: Bill Beogelein
- MacView Allows viewing of a standard MacPaint picture file in either Amiga low resolution (320 x 200) or high resolution (640 x 400). Executable only. Author: Scott Evernden
- Puzzle Simulation of puzzle with moving square tiles. Executable only. Author: Bill Beogelein
- ShowHAM Program to display HAM (Hold And Modify) mode images from the CLI environment. Executable only. Author: Unknown
- Solitaire Two new ABasiC games, Canfield and Klondike. Author: David Addison
- Spin3 Simple program that creates spinning cubes and transforms them into op-art. Example of how to create a double buffered display with color tables that can be changed. Author: Ronald Peterson
- Sword Sword of Fallen Angel. Text adventure game written in AmigaBasic. Author: Andry Rachmat
- Trails Cute little program that leaves a trail behind the pointer when the mouse is moved. The trail has -<br>programmable symmetry, thickness, and length. The other interesting thing about this program is that it is written in Modula-2 (source provided). Author: Richie Bielak

========================== Contents of Disk 033 ==========================

This is disk 33 of the freely distributable AMIGA software library.

- 3dstars 3d version of Leo's "stars" program (also on this disk). Author: Leo Schwab
- Bigmap Program which demonstrates how to use the low-level graphics calls, ScrollVPort especially. Demonstrates scrolling around inside a very big bitmap. Author: Leo Schwab
- Dbuf.gels Sample program that demonstrates the animation routines for Bobs and VSprites. Uses double buffering to smooth the display motion. Author: David Lucas
- DiskMapper Displays sector allocation of floppy disks. Author: Leo Schwab
- MemView Program which sets up a direct window into RAM, thus dynamically displaying the contents of memory. Author: Leo Schwab
- Oing Displays a window full of little bouncing balls. Author: Leo Schwab
- ScreenDump Dumps rastport of highest screen/window to printer. Author: Carolyn Scheppner
- Sdb Simple database program, originally released on a DECUS VAX SIG tape. Author: Unknown, Amiga port by Mic Kaczmarczik
- Sproing Same as Oing but includes sounds of balls colliding with boundries. Author: Leo Schwab
- Stars Displays a screen full of stars, reminiscent of a view

from the starship Enterprise's flight deck. Author: Leo Schwab

- TermPlus Yet another variant of Michael Mournier's AmigaTerm program. This one includes improved ascii capture, CRC and checksum xmodem protocol transfers, CompuServe B-protocol transfers, a phone library, function key support, and limited AmigaDOS functions. Author: Enhancements by Bob Rakosky
- Vt100 Release 2.0 of Dave's version of AmigaTerm. Includes support for function keys and script files. Author: Enhancements by Dave Wecker and Steve Drew.

========================== Contents of Disk 034 ==========================

This is disk 34 of the freely distributable AMIGA software library.

- Alint Support files for Gimpel lint to make it useful on the Amiga. Author: Thomas Althoff
- Blink A linker written as a replacement for Alink. Fully Alink compatible and supports many additional options not found in Alink. Also is much faster than Alink and generates smaller executable files. Version 5.7 Author: Combined efforts of the Software Distillery
- Browser Updated version of the browser program released on disk number 18. This one has been "manxified", has scroll bars, and several bugs fixed. Author: Mike Meyer, enhancements and fixes by Bob Leivian
- Btree Routines to implement a B-tree algorithm and several accompanying tests, apparently derived from the single file version also included on this disk under "Btree2". Still buggy, but looks useful with a little work. Author: Richard Hellier, posted to usenet by Steve Jefferson
- Btree2 Previous (original) version of btree routines. Author: Richard Hellier
- Calendar Appointment calendar that lets you visually add and update appointments. Can also run in background and remind you 15 minutes before any scheduled event. Author: Unknown, Amiga port by Bob Leivian
- Less Like Unix "more", only better, with forward and backward scrolling, searching and positioning by percent of file and line number, etc. Very useful! Author: Mark Nudelman, Amiga port by Bob Leivian
- NewFonts Set of 28 new Amiga fonts. Author: Bill Fischer

Pr A background print utility with several options for letter quality compressed mode and line numbers. Also takes multiple files and wildcards. Author: Bob Leivian Requester A file name requester that looks like the one used in Deluxe Paint, and a sample program for using the requester. Author: Kevin Clague ========================== Contents of Disk 035 ========================== This is disk 35 of the freely distributable AMIGA software library. Un-Pack this Disk ASendPacket Example program for sending multiple packets asynchronously to a dos handler, for those interested in implementing programs with asynchronous AmigaDos file I/O. Author: Phillip Lindsay ConsoleWindow Example program for finding the intuition pointer to an AmigaDos CON: or RAW: window, so you can do WindowToFront, graphics, and other interesting things. (Requires AmigaDos 1.2) Author: Andy Finkel and Robert Burns DirUtil Nice little program to wander around directory tree using a windowing interface and performing various operations on files. Author: Chris Nicotra, enhancements by Dave Jobusch DirUtil2 Another variant of dirutil. Author: Chris Nicotra, enhancements by Ed Alford FileRequester A very nice file requester module for lattice C programs, along with a demo driver program. Author: Charlie Heath MacView Allows viewing of standard MacPaint picture files in either Amiga low resolution (320 x 200) or high resolution (640 x 400). Executable, sample pictures, and icons (version on disk 32 did not include pictures). Author: Scott Evernden Plop Short, simple, no-frills IFF reader program, and a sample picture made using a ray tracing algorithm. Author: Jim Kent PopCLI Provides a simple way of starting another CLI at any time without having to load workbench or exit whatever program you may be using. Also has a builtin screen saver mode that automatically blanks the Amiga console screen when there has been no input for a specified period of time. Author: John Toebes

- QuickCopy Three versions of quickcopy, a nice little full disk copier. Two of the versions are capable of making backup copies of "protected" Electronic Art's disks. Author: Dave Devenport
- ScrollPf Creates and displays a 400 by 300 by 2 bit plane playfield on top of a 320 by 200, 2 plane deep playfield, as a demo of dual playfield display. Author: Carolyn Scheppner
- SendPacket General purpose subroutine to send AmigaDos packets. Author: Phillip Lindsay
- SpriteMaker Program which lets you paint sprites and then converts the image into a C data structure to be used in programs. Allows interactive testing of the sprite as a pointer. Suggested shareware donation of \$15 for source code and updates. Author: Ray Larson
- Tracker Program which converts a boot-load disk (I.E. a kickstart disk) into a group of files for electronic transmission and reassembly. Completely preserves the original disk structure so the target disk will be an exact duplicate of the original. Author: Brad (Lord Bradford) Wilson
- TriClops Very nice graphics oriented 3-D space invasion game. This was previously a commercial product which is being released into the public domain for promotional purposes (they are working on a multiuser, multimachine version). Author: Unknown, published by Geodesic Publications
- Tsize A simple utility to print directory tree sizes. Displays the total size of all files and subdirectories within a given directory. Author: Edmund Burnette
- UnIfdef Useful program for removing ifdef'ed sections from a file while otherwise leaving the file alone. Allows one source to be used as a porting base for many machines, without shipping the entire source to every source customer. (Preprocess for their machine and send them only the source for their specific machine). Author: Dave Yost
- Vttest Program to test compatibility of vt100-compatible terminals and terminal emulators. Requires the resources of a Unix system to test an Amiga hosted vt100 emulator. (I haven't yet found one that even comes close to passing this test!). Author: Per Lindberg

========================== Contents of Disk 036 ==========================

This is disk 36 of the freely distributable AMIGA software library.

- Acp A copy program with filename expansion and argument interpretation like the unix cp. Author: Fred Cassirer
- Clock Updated version of the clock program released on disk number 15. Adds seconds display, free memory display, and faster updates. Author: Mike Meyer
- Csh Csh like alternative to the CLI, with changes to compile under Manx with 16-bit ints. Has alias, builtin functions like "dir" for speed, history, named variables, command re-execution with substitution, etc. Version 2.01A. Author: Matt Dillon
- DietAid Diet planning aid to allow the user to compile lists of ingredients (recipes) and automatically compute calorie totals, etc. This is a shareware program (\$10 suggested) that was submitted by the author for inclusion in the library. Author: Terry Gintz
- Echo An improved echo command with options to control color, screen placement of text, etc. Author: Larry Phillips
- FixHunk A program to modify executable files to allow them to run in external memory. It forces all DATA and BSS hunks in the file to be loaded into CHIP memory. CODE hunks will still load into FAST ram if available. Version 1.2a. Author: D.J. James
- Fm File mapper program. Uses trackdisk device to grab sectors and traverse the filesystem to find out what sectors a particular file occupies. Author: Leo Schwab
- KickBench Instructions and programs for creating and using a combined KickStart and WorkBench disk, so only one disk is need to reboot. Allows the system to reboot unattended after a power failure. Requires disked from developer's disk. Author: Alonzo Gariepy
- Lex A program (not to be confused with the Unix lex program which is a lexical analyzer generator) which computes various readability metrics for text files. Computes Gunning-Fog, Flesh, and Kincaid indices. Author: Jeff Sullivan
- TunnelVision Another fine ABasiC game from David Addison. This is a maze game with a 3-D perspective view from inside the maze.

Author: David Addison

- Vc Visicalc-like spreadsheet calculator program. Author: James Gosling, Amiga port by Peter Hardie
- Vt100 Version 2.2 of Dave's vt100 emulator program including Xmodem and Kermit file transfer protocols. Author: Dave Wecker
- YaBoing A game program demonstrating hardware sprite usage, including collision detection. Author: Ali Ozer, based on original by Leo Schwab

========================== Contents of Disk 037 ==========================

This is disk 37 of the freely distributable AMIGA software library.

Un-Pack this Disk

It is port of Timothy Budd's Little Smalltalk system, done by Bill Kinnersley at Washington State University.

The disk is unchanged except for the following:

- (1) I have added this file, README.list37.
- (2) I have added the standard distribution info file, README.dist.
- (3) In order to make room for the above two files (the disk only had 2 free blocks) I filtered all the text files in the sources, docs, and examples directories through a program to remove extraneous CR ("M) characters from the end of each line. This also makes the files conform to standard Amiga and Unix line delimiter conventions. I hope this didn't break anything else in the process...
- (4) I have added the file sources/Makefile to help people who want to recompile the sources. It uses my cc frontend. I was able to compile and link an executable that was almost the same size as the one Bill provided (100 bytes smaller) using Manx 3.20B in 16-bit int mode, but it aborted immediately with an error message, so beware.

#### -Fred

========================== Contents of Disk 038 ==========================

This is disk 38 of the freely distributable AMIGA software library.

Un-Pack this Disk

CSquared Implementation of Circle Squared algorthm from Sept '86 Scientific American "Computer Recreations" column. Produces wildly colorful but mathematically precise

patterns. Author: Bill DuPree

- FixObj Strip extraneous garbage off the end of object files transfered with xmodem. Does not require preknowledge of actual file length, uses knowledge of Amiga file structure. Version 1.1 (update to copy on disk #10). Author: John Hodgson
- Handler An example that implements an AmigaDos Handler (device) in non-BCPL format. Author: Phillip Lindsay
- Hp-10c Program that mimics an HP-10c (Hewlett Packard calculator), written in TDI Modula2. Author: Duncan Prindle
- IffDump Two programs for manipulating IFF files. IFFENCODE grabs an active screen and writes it to a file in IFF format. IFFDUMP decodes information in arbitrary IFF files and prints it in a human readable form. Author: Matt Dillon
- Jsh A simple command line interpreter drawing on features from the BSD C shell. Author: Jim Kent
- NewStat Replacement program for the AmigaDOS STATUS command. Prints task number, priority, address of process, command line being executed, current directory, etc. Author: James Synge
- Reversi Program to play reversi game. Version 6.1. Author: Manuel Almudevar
- UUdecode Programs to encode/decode binary files for transmittal via mail, or other text-only methods. Binary file is expanded by approximately 35% for transmittal. Author: Mark Horton
- Vdraw Drawing program, based on freedraw, but now transformed and enhanced beyond recognition. This is version 1.14. This shareware program (suggested \$15 donation) was submitted by the author for inclusion in the library. Author: Stephen Vermeulen
- VoiceFiler Voice filer program for Yamaha DX series synthesizers. Voices are transfered to and from the Amiga over MIDI. Author: Jack Deckard
- Window Sample program which shows how to create a DOS window in a custom screen. Author: Andy Finkel

========================== Contents of Disk 039 ==========================

This is disk 39 of the freely distributable AMIGA software library.

Un-Pack this Disk

- AnsiEcho Some commands written in assembler. Includes an echo command, touch, list, cls (clear screen), and ask (wait for user input). Author: Dewi Williams
- Display Graphics display program to display HAM images from a ray tracing program. Includes some really spectacular pictures. Author: Dave Wecker
- Driver Demo device driver in source. Functions as a RAM disk for demonstration purposes. Author: Lee Erickson
- Xlisp Small lisp type interpreter, binary only (source to older version was on disk #18). Version 1.7. Author: Dave Betz ========================== Contents of Disk 040 ==========================

This is disk 40 of the freely distributable AMIGA software library.

Un-Pack this Disk

Note that many of the programs on this disk are shareware/freeware. This means that if you find them useful, you are morally obligated to send a small donation to the author to help support his efforts and fund further development. I hope that by including them in this library I have furthered the author's goals of widest possible distribution and thus maximum return. Also note (for those that like to split hairs) that I am distributing this disk as a "freebee". To receive a copy, just request it when ordering any other disks from the library.

- Ahost Amiga terminal emulator featuring ANSI terminal emulation, file transfer with CompuServe's B-Protocol, Kermit, and Xmodem, user definable function keys, script language, RLE graphics and a special conference mode for use with CIS. Version 0.9. Author: Steve Wilhite & George Jones
- AmigaMonitor Dynamically display the state of the machine, including open files, active tasks, resources, device states, interrupts, libraries, ports, etc. Display window into memory. Version 0.21. Suggested \$15 donation. Author: Jim Voris
- Arc The ubiquitous compressing archiver program that has become the de facto standard for distributing binaries and multi-file postings on most BBS's. This is Amiga version 0.16, a port of arc version v5.0. Suggested \$35-\$50 donation. Author: System Enhancement Associates Amiga version by Raymond Brand
- AreaCode Program which decodes area codes into state and locality. Version 1.5. Author: Bill Beogelein
- Blink A linker written as a replacement for Alink. Fully Alink compatible and supports many additional options not found in Alink. Also is much faster than Alink and produces smaller executable files. Version 6.5. Author: Combined efforts of the Software Distillery
- Cosmo An "asteriods" clone. Suggested \$6 donation. Author: John Harris
- Dq210 Data General D-210 Terminal emulator. Suggested \$12 donation. Author: Steve Lenz
- DirUtil Nice little program to wander around directory tree using a windowing interface and performing various operations on files. Version 1.4. Author: Chris Nicotra, enhancements by Dave Jobusch
- DOSHelper Windowing program to print help information about various dos commands. Version 1.60. Suggested \$10 donation. Author: John Youells
- PagePrint Prints text files with date/time header, page breaks, and line numbers. Suggested \$10 donation. Author: Phil Mercurio
- PopCLI Provides a simple way of starting another CLI at any time without having to load workbench or exit whatever program you may be using. Also has a builtin screen saver mode that automatically blanks the Amiga console screen when there has been no input for a specified period of time. Version II, which now includes source. Author: John Toebes
- SpriteEd Lets you simultaneously edit two sprite pairs to form a double wide sprite image. Suggested \$10 donation. Author: Scott Lamb
- X-Spell A spelling checker to proofread text files and then allow you to move through the document, deciding what to do with the misspelled words. Suggested \$15 donation. Author: Hayes Haugen

========================== Contents of Disk 041 ==========================

This is disk 41 of the freely distributable AMIGA software library.

Un-Pack this Disk

AmigaVenture A program which allows you to write your own Infocom-style adventure programs in AmigaBasic. It is a full-featured adventure parser, including direct and indirect objects, multiple object processing, adjectives, automatic

ambiguity resolution, and subordinate clauses. The parser includes support for one, two, or three-word verbs, and a full set of object-manipulation primitives. Author: Mitsuharu Hadeishi

- Csh Version 2.03 of Matt's Csh-like shell. Executable only. Author: Matt Dillon
- Dbug Macro based C debugging package. Machine independent. Provides function trace, selective printing of internal state information, and more. First released on disk #2. This version includes some bug fixes and enhancements. Author: Fred Fish
- DualPlayField An example of using a dual-playfield screen, using a method contrary to documentation in the Intuition Manual. Author: Jim Mackraz
- GetFile A very nice file name requester. Unlike the earlier version on disk #35, this version includes source code. Author: Charlie Heath
- LatticeXref A cross reference listing of all symbols defined in the Lattice 3.10 header files. Sorted alphabetically by symbol string, includes file name and line number of all references and/or definitions. Author: Fred Fish
- Lines A line drawing demo program, reminiscent of the "sparks" program on disk #9. Author: Paul Jatkowski
- SetFont A program to change the font used in a workbench screen. Includes several sample fonts of various sizes. Author: Michael McInerny
- Vt100 Version 2.3 of the ever popular vt100 terminal program. Includes xmodem and kermit file transfer protocols. Author: Dave Wecker

========================== Contents of Disk 042 ==========================

This is disk 42 of the freely distributable AMIGA software library.

Un-Pack this Disk To quote the "Read Me First" file:

> This diskette contains the Amiga version of MicroGNUEmacs (MG), a small but powerful text editor that runs on many other computer systems besides the Amiga. One of MG's major goals is to be compatible with its cousin GNU Emacs, so certain features you may have seen in other versions of MicroEmacs may work differently here, or not exist. Hopefully, you'll find the added features MG provides to be worth the trouble it takes to make the switch.

From the "Read Me Second" file:

This is the fourth Beta distribution of MicroGnuEmacs. Beyond the work of Dave Conroy, author of the original public domain v30, this contains the efforts of:

mwm@ucbopal.berkeley.edu Mike Meyer mic@ngp.utexas.edu Mic Kaczmarczik blarson@usc-oberon.arpa Bob Larson rtech!daveb@sun.com Dave Brower

A very nice job guys! Congratulations.

This disk is essentially unchanged except that I have added the usual README.dist and README.list files, along with changing the volume name to AmigaLibDisk42. The original volume name was "MG 1a".

========================== Contents of Disk 043 ==========================

This is disk 43 of the freely distributable AMIGA software library.

- BasicBoing An AmigaBasic program which shows animation by page flipping. Precalculates all views of a rotating 3 dimensional cube and then cycles through them rapidly for animation. Author: Arthur Blume
- Bbm Demo copy of B.E.S.T. Software's Business Management System. It is a full implementation with file sizes reduced for demo purposes. Author: Business Electronics Software & Technology Inc.
- BbsList A list of Bulletin Board Systems which support the Amiga. The list was compiled from a list on Delphi, Compuserve, bathroom walls, etc. Author: Dick Sheffold
- Cc C compiler frontends for Manx and Lattice C, developed independently by Jay Ts. These automatically filter off the annoying banner messages from various passes of the compilers. Author: Jay Ts
- Copper A copper list disassembler. Dumps the contents of a hardware copper instruction list. Author: Scott Evernden
- InstIFF A program which converts sampled sound files from the Instruments dealer demo disks to IFF sampled sound files in a FORM 8SVX. Author: Bobby Deen
- PopColours Lets you change the Red/Green/Blue components of any color register, on any screen currently in the system. Uses a movable window with slider gadgets. Very well done. Version 1.0, November 1986.

Author: Chris Zamara and Nick Sullivan

- SpriteClock A very simple clock that uses a sprite as it's display medium, thus allowing it to be displayed on top of all other screens. Includes source in assembly language. Author: Darrel Schneider
- STEmulator Turns your Amiga into an Atari ST (sort of). Be sure to read the README file for the true story... Author: David Addison
- WBrun A program designed to allow any program to be invoked from CLI yet behave as if it were invoked from Workbench. Workbench need not be loaded, thus saving the memory that Workbench would normally use. Author: John Toebes
- Wild Two versions of Unix shell style wildcard matching routines. Author: Rich Salz and Fred Fish

========================== Contents of Disk 044 ==========================

This is disk 44 of the freely distributable AMIGA software library.

Un-Pack this Disk

- Icons Some miscellaneous icons for your viewing pleasure. Author: Unknown
- NewIFF Some new iff material dealing with sampled voice and music iff files. Author: Posted to usenet by Carolyn Scheppner
- RayTracePics Ray tracing pictures, some of which appeared on disk number 39, but now in IFF HAM format for MUCH faster loading and compatibility with existing IFF tools. Author: Dave Wecker
- ViewILBM Reads an ILBM file and displays as a screen/window until closed. Handles normal and HAM ILBM's. Author: Based on ShowILBM, enhanced by Carolyn Scheppner

========================== Contents of Disk 045 ==========================

This is disk 45 of the freely distributable AMIGA software library.

Un-Pack this Disk

Clue Clue board game. Nice. Author: Greg Pryor

- Make Another version of make that seems to be more complete than many other PD makes. Author: Unknown, downloaded from the Software Distillery
- Pictures Miscellaneous pictures selected from dozens of pictures that have come my way since the last full art disk.
Author: Rich Payne, Grace Rohlfs, and others.

- Update Used to update an older working disk with files from a newly released disk. Files on the older disk that are out of date will be upgraded with files from the new disk. Author: Unknown, downloaded from Software Distillery
- WhereIs Program which searches a disk for the first or multiple occurances of a file with a given name. Author: Steve Poling

========================== Contents of Disk 046 ==========================

This is disk 46 of the freely distributable AMIGA software library.

Un-Pack this Disk

- Asm A shareware macro assembler, submitted by the author. Asm is a 68010 macro assembler that is compatible with the assembler described in the AmigaDOS manual. Author: Douglas Leavitt
- CheckModem A program which provides for executing other programs from your startup file, if and only if there is actually a modem connected to the serial port. Author: Matt Dillon
- Egad A gadget editor from the Programmers Network. Very nicely done and very useful. Author: John Draper, Ray Larson, Brent Southard, and Dave Milligan
- Jive A filter program which transforms its standard input to "jive" on its standard output. Author: Unknown
- My.lib A binary only copy of Matt's alternate runtime library. Author: Matt Dillon
- ProffMacros Subset implementations of the Berkeley "ms" and System V "mm" macro packages, for the proff program. Author: Tony Andrews and George Walker
- ValSpeak A filter program which transforms its standard input to "valspeak" on its standard output. Author: Unknown

========================== Contents of Disk 047 ==========================

This is disk 47 of the freely distributable AMIGA software library.

Un-Pack this Disk

3D-Arm The first stage of a larger project to study goal directed animation of articulated objects (objects which can move with various degrees of freedom but are constrained by attachment to other links within the

object). This program demonstrates goal directed animation with a simulated 3-dimensional robot arm. Includes source. Author: Bob Laughlin Juggler Stunning animation of a robot juggler with ray traced reflective spheres. Uses HAM mode display and sound effects to boot! Author: Eric Graham Vt100 Version 2.4 of Dave's vt100 terminal emulator. Includes xmodem and kermit file transfer protocols. Author: Dave Wecker ========================== Contents of Disk 048 ========================== This is disk 48 of the freely distributable AMIGA software library. Un-Pack this Disk Bru Alpha 1 version of a hard disk and/or file archiver written for Unix. This is a vanilla port, with very little Amiga smarts, but it is usable. This is also the last freely redistributable version. Author: Fred Fish Comm A vt100 like terminal emulator with built in support for key functions and a phone number database. Version 1.30. Author: DJ James Csh2.04 Version 2.04 of Matt's csh-like shell. Includes source. Author: Matt Dillon Csh2.04M Version 2.04 of Matt's csh-like shell, heavily modified for Manx C. Includes source. Author: Matt Dillon, Manx version by Steve Drew Diskperf A disk benchmark program which runs on both Unix and the Amiga. Author: Rick Spanbauer Du Computes disk usage of a file or directory (including subdirectories). Very handy. Author: Joe Mueller MemWatch Memwatch is a program intended to sit in the background and watch for random trashing of low memory by an application under development. If it detects a write to low memory, it repairs it to what used to be there, then puts up a requester indicating what damage had been done. Very useful! Author: John Toebes Profiler A realtime execution profiler for Manx 3.30E. Using this you can identify what sections of your program are using the most time, or being executed the most, and optimize

as appropriate. I was able to double the speed of some programs by using this tool. Includes source. Author: Tomas Rokicki ========================== Contents of Disk 049 ==========================

This is disk 49 of the freely distributable AMIGA software library.

- Cycloids An updated version of the hypocycloids (electronic spirograph) program first released on disk number 27. Author: Terry Gintz
- DirUtil An enhanced version of the dirutil from disk number 35. Dirutil is a program to wander around a directory tree and perform various operations on files. See README file for list of new features. Author: Chris Nicotra, enhancements by Johan Widen
- Multidef A program to scan a collection of object and library files and identify multiply defined symbols. This is useful to locate subtle problems where user defined symbols override library symbols. Author: Paul Jatkowski
- MyUpdate A disk update utility that also provides support for automatically stripping comments from C header files and for interactive verification on a per file basis. Author: Joe Mueller
- Plot Program to compute and plot 3 dimensional functions. Includes hi-res interlace mode for maximum detail. Author: Unknown; Amiga version by Terry Gintz
- Polygon A moire type pattern generator but with color cycling. Author: Terry Gintz
- QMouse A program to query the status of the left mouse button and return a status code. The return code can be used as a WARN condition in a CLI execute file to alter execution. Also includes a separate program to toggle interlace on and off. Both are written in assembler and are very small. Author: Robert Rethemeyer
- Touch A simple command to set the date of a file to the current date. Uses new supported method of setting a file datestamp (rather than reading and writing back a byte). Author: Phil Lindsay and Andy Finkel
- Trees Another "tree growing" program, similar to the one on disk number 31, but more extensive. Author: Unknown; Amiga version by Terry Gintz ========================== Contents of Disk 050 ==========================

This is disk 50 of the freely distributable AMIGA software library.

## Un-Pack this Disk

Note that many of the programs on this disk are shareware/freeware. This means that if you find them useful, you are morally obligated to send a small donation to the author to help support his efforts and fund further development. I hope that by including them in this library I have furthered the author's goals of widest possible distribution and thus maximum return. Also note (for those that like to split hairs) that I am distributing this disk as a "freebee". To receive a copy, just request it when ordering any other disks from the library.

- Asm A shareware macro assembler, submitted by the author. Asm is a 68010 macro assembler that is compatible with the assembler described in the AmigaDOS manual. This is version 1.1, an update to the version on disk number 46, and includes bug fixes, additional standard Motorola mnemonics and a simple startup code module. Author: Douglas Leavitt
- BreakOut A 3-D game. Requires 3-D glasses. Author: Tim Kemp
- DiskZap Program to "edit" a disk, sector by sector. Version 1.1. Author: Paris Bingham Jr.
- FirstSiliCon A smart input line interpreter that provides a separate command window with full editing and recall of previous commands. Actual name is "Sili(Con:)". Author: Pete Goodeve
- Missile A nice "missile defense" game. Written 100% in assembler (source available from author) and is very fast! Author: Glen Merriman
- PerfectSound PerfectSound demo, with a sound editor and sample sound files. Looks very nice. Author: Anthony Wood
- Sizzlers Graphics demo programs. Author: Greg Epley
- UnixArc A version of arc suitable for Unix System V. Author: System Enhancement Associates
- Wombat Yet another terminal emulation program. Version 3.01. Has user settable cursor, programmable function keys, vt-102 emulation, auto-dialing, loadable settings files, and more. Author: Dave Warker

========================== Contents of Disk 051 ========================== This is disk 51 of the freely distributable AMIGA software library.

## Un-Pack this Disk

- Bison A replacement for unix "yacc" command. This is from the GNU (GNU is Not Unix) effort, and was obtained from the Free Software Foundation. This is a working update to the version on disk number 4, provided by Johan Widen. Author: Bob Corbett and Richard Stallman
- Compress This is an update to the compress version released on disk number 6. It is tested and seems to work well except for a couple glitches noticed at the last minute (see the README file). Compress reduces the size of the named files using adaptive Lempel-Ziv coding. The amount of compression obtained depends on the size of the input, the number of bits per code, and the distribution of common substrings. Typically, text such as source code or English is reduced by 50-60%. Compression is generally much better then that achieved by Huffman coding (as used in "pack") or adaptive Huffman coding (as used in "compact"), and takes less time to compute. Author: Thomas Spencer, with improvements by others
- Cos A "Wheel Of Fortune" style game in AmigaBasic. Author: Steve Michel
- DifSsed Dif produces a difference file which lists the line by line differences between any two text files. These differences can be fed to ssed (a stream type editor), along with the original text file, to remotely reproduce the other (new) file. Binary only. Author: Chuck Forsberg, Amiga port by Rich Schaeffer
- Sq.Usq Portable versions of the CPM sq and usq utilities. Author: R. Greenlaw, many changes by Bill Swan

========================== Contents of Disk 052 ==========================

This is disk 52 of the freely distributable AMIGA software library.

- Assign Replacement for AmigaDOS assign command, written in C. Author: Charles McManis
- Fractal A fractal program which produces a random square fractal terrain. Author: John Olsen
- HAMpoly A polygon drawing demo which uses HAM mode to produce polygons of any of the possible 4096 colors. Author: John Olsen
- MxGads Demonstrates how to make mutual exclusion of boolean gadgets work, even if they contain GadgetText. Author: Willy Langeveld
- Poly A polygon drawing demo using the AreaMove, AreaDraw, and AreaEnd functions. Author: John Olsen
- Tek4010 A Tek 4010 emulator. Author: Terry Whelan, with changes by Steve Poling
- Vdraw1.16 Shareware drawing program submitted by the author. This version uses menus but includes some items not in version 1.19, also on this disk. Author: Stephen Vermeulen
- Vdraw1.19 Latest version of Vdraw, with a completely new iconic user interface, and some other new features including a color palette mixer and DPaint style brushes, extended cutting features, area locking, and a flexible printing interface. Author: Stephen Vermeulen

========================== Contents of Disk 053 ==========================

This is disk 53 of the freely distributable AMIGA software library.

Un-Pack this Disk

- Animations Some animations made with Aegis Animator. Includes a player program. Author: Aegis Development
- ARCre Creates rename scripts so that files with long names can be easily archived and dearchived correctly by "arc". Author: John Hoffman
- Arp Some preliminary programs from a program started on BIX by Charlie Heath to replace all the BCPL AmigaDOS programs with assembly equivalents. Includes "break", "cd", "chmod", "echo", "filenote", and "makedir". Author: Charlie Heath and Scott Ballantyne
- Compiler An optimizing C compiler for the 68000. Has successfully compiled itself on a 68000 based Unix system V machine, but has yet to be fully ported to the Amiga. It will currently produce assembly output for simple C routines on the Amiga, but needs lots of work to be really useful as anything other than a learning tool for budding compiler guru's. Author: Matthew Brandt
- SpreadSheet A simple "Visicalc-like" spread sheet calculator. Also known as "vc" but there is currently a debate about whether or not that name is a registered trademark. The version on disk number 36 was based on an earlier version of the same source. This release also includes source code. Author: James Gosling, Mark Weiser, and Bob Bond Amiga port by Dave Wecker

TarSplit A port of the OS/9 program that extracts files from

Unix tar archives. Author: James Jones. Amiga version by Mike Meyer.

UUencode Programs to encode/decode binary files for transmittal via mail or other text-only methods. The binary file is expanded by approximately 35% for transmittal. This release is an update to the version on disk number 38, and includes a simple line-by-line checksum technique that can read and write files compatible with the older uuencode/uudecode. Author: Mark Horton with mods by Alan Rosenthal

========================== Contents of Disk 054 ==========================

This is disk 54 of the freely distributable AMIGA software library.

- Hanoi Classical demo program for recursion. Solves the towers of hanoi problem in a workbench window of its own. Author: Ali Ozer
- ISpell A quick and dirty port of a Unix version of a freely distributable screen oriented, interactive, spelling checker. I use the Unix version daily and it is very nice. You will need expansion ram to run this with the supplied dictionary, as it loads the entire 300K hashed dictionary into memory. A hard disk is also recommended. Author: Pace Willisson
- Ing The next step in the "boing wars". Turns a nice screen full of little windows into a screen of lots of bouncing little windows. Cute! Author: Leo 'Bols Ewhac' Schwab
- Lav A "title bar type" program that displays the number of tasks in the Amiga's run queue, averaged over the last minute, 5 minutes, and 15 minutes. Presumably inspired by, and named after, the BSD "load average" program. Author: William Rucklidge
- MidiTools Simple programs to play and record through the MIDI I/F. Untested (I have no MIDI hardware). Author: Fred Cassirer
- MoreRows A program to make the workbench screen larger than normal. The number of additional rows and columns are set via command line arguments. Author: Neil Katin and Jim Mackraz
- Tilt Another of Leo's cute little toys. This one makes your Amiga look like it didn't pass Commodore's vibration testing. Author: Leo 'Bols Ewhac' Schwab

========================== Contents of Disk 055 ==========================

This is disk 55 of the freely distributable AMIGA software library.

Un-Pack this Disk

- Csh Version 2.05 of Matt Dillon's csh like shell, modified for Manx C. Author: Matt Dillon, Manx'ified by Steve Drew
- NewStartups A couple of new C startup modules. AStartup.asm is the source to AStartup.obj, with 1.2 fixes and better quote handling. TWStartup.asm is like AStartup.asm but opens a stdio window, using a user supplied window specification, when executed from workbench. Author: Commodore, posted to BIX by Carolyn Scheppner
- Palette A tool which allows you to change another program's custom screen colors. Based on Charlie Heath's palette program from disk number 1. Author: Carolyn Scheppner
- PipeDevice A working 'pipe:' device, which allows the standard output of one process to be fed to the standard input of another process, with both processes running concurrently. Author: Matt Dillon
- ScreenSave A program to save a normal or HAM mode screen as an IFF file. Also creates an icon for the saved file. Author: Carolyn Scheppner
- ShangaiDemo Demo version of the Activision game "Shanghai". Submitted directly by Activision for inclusion in the library.
- SoundExample A double buffered sound example for Manx C using 16-bit ints, small code, and small data. Author: Jim Goodnow
- Vsprites A working vsprite example. Author: Eric Cotton
- Vt100 Version 2.6 of Dave's vt100 terminal emulator with kermit and xmodem file transfer. It just keeps getting better and better... Author: Dave Wecker

========================== Contents of Disk 056 ==========================

This is disk 56 of the freely distributable AMIGA software library.

Un-Pack this Disk

ClipBoard Clipboard device interface routines to provide a standard interface, such as Open, Close, Post, Read, Write, etc. Author: Andy Finkel

- ConPackets Demos the use of DOS packets, finding the Window pointer and ConUnit pointer of the CLI window, toggling Raw mode, getting cursor position and limits from the ConUnit, and ESC-sequence cursor positioning. Author: Carolyn Scheppner
- GetDisks Sample program to find all available disk device names and return them as a simple exec list. The list is made of named nodes, with the name being the device name. Author: Phillip Lindsay
- GetVolume Sample program to get the volume name of the volume that a given file resides on. Works on any device, even the RAM: device. Author: Chuck McManis
- Icon2C Reads an icon file and writes out a fragment of C code with the icon data structures, for inclusion in a larger program. Author: Carolyn Scheppner
- MergeMem Program which attempts to merge the MemList entries of sequentially configured ram boards. When successful, allows allocating a section of memory which spans board boundries. Author: Carolyn Scheppner
- mCAD An object-oriented drawing program, version 1.1. Uses a small set of graphics primitives (like "line", "box", and "text") and a small set of editing functions (like "move", "size", and "rotate"). While drawing and editing, the user can call on other functions to modify the display; to zoom in, slide around, superimpose a grid, etc. This shareware program was submitted by the author. Author: Tim Mooney

========================== Contents of Disk 057 ==========================

\*\*\*\*\*\*\*\*\*\*\*\*\*\*\*\*\*\*\*\*\*\*\*\*\*\*\*\*\*\*\*\*\*\*\*\*\*\*\*\*\*\*\*\*\*\*\*\*\*  $\star$ This disk has been pulled from distribution  $*$ because of possible copyright and/or  $*$ trademark infringements with copyrights  $*$ and/or trademarks held by Steve Jackson  $*$ Games, of Austin Texas (the Ogre game).  $\star$ If you find a copy in circulation, please notify the holder that it should be erased. A replacement disk without the  $*$ Ogre game has been reissued as disk 97.  $*$  $\star$ \*\*\*\*\*\*\*\*\*\*\*\*\*\*\*\*\*\*\*\*\*\*\*\*\*\*\*\*\*\*\*\*\*\*\*\*\*\*\*\*\*\*\*\*\*\*\*\*\* ========================== Contents of Disk 058 ==========================

This is disk 58 of the freely distributable AMIGA software library.

- ASDG-rrd Extremely useful shareware recoverable ram disk. This AmigaDOS device driver implements a completely DOS compatible disk device in memory that survives resets, guru's, and crashes. An absolute must for those with lots of ram. Binary only. Author: Perry Kivolowitz, ASDG Inc.
- BigView Displays any IFF picture, independent of the physical display size, using hardware scroll. Default display size is 320 by 200 in lo-res; HIRES or LACE attributes added if user width/height exceeds low resolution boundaries. Includes source. Author: John Hodgson
- EGraph Egraph reads pairs of x and y values from a list of files and draws a formatted graph. Supports four unique curve fonts; solid curves, dashed curves, dotted curves, and long dashed curves. The maximum number of data points is unlimited. Has globs of options. Binary only. Author: Laurence Turner
- HyperBase Nice little shareware database management system. Version 1.5. Binary only, source available from authors. Author: Michael MacKenzie, Marc Mengel, and Craig Norborg
- MemClear Walks through the free memory lists, zeroing free memory along the way, and coalescing memchunks that have contiguous address spaces. Includes source. Author: John Hodgson
- NewZAP A third-generation multi-purpose file sector editing utility, from the author of FileZAP. Displays and edits full 512-byte sectors via a 106 character wide internal font. Includes a search feature to find specific strings or hex digits, forwards or backwards. Version 3.0, includes source. Author: John Hodgson
- RainBow Marauder-style rainbow generator. Installs a user copper list such that the background color is changed every few scan lines. Includes source. Author: John Hodgson
- SmusPlayers Two SMUS players, to play SMUS IFF music formatted files. Executables only. Author: John Hodgson
- View A tiny ILBM viewer, for use with either the CLI or WorkBench. Includes source. Author: John Hodgson
- WBdump JX-80 optimized workbench printer that does not use DumpRPort. Much more efficient than the Amiga JX-80 driver for full screen dumps. Includes source. Author: John Hodgson

========================== Contents of Disk 059 ==========================

This is disk 59 of the freely distributable AMIGA software library.

- Browser Another version of the browser program released on disks number 18 and number 34. Includes some bug fixes and enhancements. Includes source. Author: Mike Meyer, enhancements by Mark Schretlen
- Browser2 This browser type program is apparently not based on the original Mike Meyer version. Binary only. Author: Dan Green
- Clock Another clock program, comes in several flavors depending upon features desired, which include using alternate fonts, using alternate colors, setting the time, etc. Binary only. Author: Mark Waggoner
- Dme Version 1.22 of Matt's text editor. Dme is a simple WYSIWYG editor designed for programmers. It is not a WYSIWYG word processor in the traditional sense. Features include arbitrary key mapping, fast scrolling, title-line statistics multiple windows, and ability to iconify windows. Author: Matt Dillon
- DropCloth Dropcloth replaces the standard blank WorkBench backdrop with a pattern, of setable intensity. Binary only. Author: Eric Lavitsky and Perry Kivolowitz
- DropShadow A program that makes your WorkBench windows have dropshadows. Neat. Binary only. Author: Jim Mackraz
- FixWB A program similar to "DropCloth" (also on this disk), but not fully working yet. At least this one is provided in source, so you get your choice of a working one in binary or a nonworking one in source. Sigh. Author: Leo Schwab
- mCAD An object-oriented drawing program, version 1.2.2. Uses a small set of graphics primitives (like "line", "box", and "text") and a small set of editing functions (like "move", "size", and "rotate"). While drawing and editing, the user can call on other functions to modify the display; to zoom in, slide around, superimpose a grid, etc. This shareware program was submitted by the author. Many improvements over the version released on disk number 56. Binary only. Author: Tim Mooney
- Robotroff Another of Leo's cute little display hacks. This one has a definite attraction to pointers (don't want to spoil the surprise).

Author: Leo Schwab

Supermort A general compounding/amortization routine, using the intuition environment, which can be used for mortgage/loan computations. Binary only. Author: Mark Schretlen ========================== Contents of Disk 060 ==========================

This is disk 60 of the freely distributable AMIGA software library.

Un-Pack this Disk

Note that many of the programs on this disk are shareware/freeware. This means that if you find them useful, you are morally obligated to send a small donation to the author to help support his efforts and fund further development. I hope that by including them in this library I have furthered the author's goals of widest possible distribution and thus maximum return. Also note (for those that like to split hairs) that I am distributing this disk as a "freebee". To receive a copy, just request it when ordering any other disks from the library.

- Blitz Blitz is a small program that is designed to be loaded into memory and that sits in the background until activated by its hotkey. It allows you to view a text file, much like a TYPE command, only that it lets you move forwards and backwards through the file. Its screen updates are blitz'n. Binary only. Author: Hayes Haugen
- BlitzFonts Blitzfonts makes text output up to 6 times faster, transparently to well behaved programs. It is also very small and written 100% in assembly for maximum speed. Binary only. Author: Hayes Haugen
- HandShake Handshake is a full featured VT52/VT100/VT102 terminal emulator. The author has taken great pains to support the full VT102 spec. This is version 1.20a, binary only. Author: Eric Haberfellner
- Med Yet another Amiga text editor. This one lets you edit up to 36 files simultaneously and makes extensive use of the mouse. This is version 2.1, binary only. Author: Francois Rouaix
- PrtDrvGen Program to automatically generate custom printer drivers. Version 1.1, binary only, source available from author. Author: Joergen Thomsen
- Show A nice, very small slideshow type program, version 2.1, binary only. Author: Andry Rachmat
- Uedit Version 2.0 of this nice shareware editor. Has learn mode, a command language, menu customization, and other

user configurability and customizability features. Binary only. Author: Rick Stiles

Ueturbo Example of extensive customization of Uedit to set up a nice development environment. Includes source. Author: Tom Althoff

========================== Contents of Disk 061 ==========================

This is disk 61 of the freely distributable AMIGA software library.

Un-Pack this Disk

- ATPatch A program which reportedly will patch the Amiga Transformer for operation under Workbench 1.2 (I don't have one so couldn't test it). Includes source. Author: Philip Staub
- FillDisk Disksalv has been known to find some rather interesting things in the free blocks of some production disks from companies that should know better. This little hack makes sure you don't get caught in the same trap, by scribbling the disk's free blocks in a totally safe manner. Includes source (all 20 lines of it). Author: Fred Fish
- LPatch Patch for programs, such as 'Atom', with bad 1.0 Lstartup code, which abort during startup under 1.2 with 00038007 alert (can't open dos library). Includes source. Author: Carolyn Scheppner
- MicroEmacs Version 3.8b of Daniel Lawrence's variant of Dave Conroy's microemacs. This version is greatly enhanced over the last version, distributed on disk number 22. For example, there is now a full extension language and support for a larger number of 68000 machines. Includes source. Author: Dave Conroy, MANY enhancements by Daniel Lawrence
- PearlFont A font similar to Topaz, but with smoothed out edges and more rounded characters. Author: Michael Portuesi
- Terrain Program which demonstrates generation of good looking pseudo-random scenery. Includes source in Draco. Author: Chris Gray
- VSprites Vsprite example from Rob's book "Programmers' Guide To The Amiga". Produces 28 VSprites onscreen simultaneously, using only three distinct sets of colors. Includes source. Author: Rob Peck

========================== Contents of Disk 062 ========================== This is disk 62 of the freely distributable AMIGA software library.

This disk contains a port of the popular UNIX game "Hack", done by John Toebes and the crew at the Software Distillery. This is version 1.0.3D. The disk is unchanged except for the following:

- (1) I have added this file, README.list62.
- (2) I have added the standard distribution info file, README.dist.
- (3) I have copied all the files to a freshly formatted disk, to create the master distribution disk, using a command of the form "copy df0: to df1: all". This insures that disk fragmentation is kept to a minimum, but also has the unfortunate side-effect that all the file dates are changed.

Note that this disk must be named "Hack\_Game". I have elected to keep that name, rather than using the usual "AmigaLibDiskXX" convention for disks in my library, to avoid requiring users to rename the disk before using it.

-Fred

========================== Contents of Disk 063 ==========================

This is disk 63 of the freely distributable AMIGA software library.

Un-Pack this Disk

This disk contains a port of the popular UNIX game "Larn", done by Edmund Burnette and the crew at the Software Distillery. This is version 12.0B. The disk is unchanged except for the following:

- (1) I have added this file, README.list63.
- (2) I have added the standard distribution info file, README.dist.
- (3) I have copied all the files to a freshly formatted disk, to create the master distribution disk, using a command of the form "copy df0: to df1: all". This insures that disk fragmentation is kept to a minimum, but also has the unfortunate side-effect that all the file dates are changed.

Note that this disk must be named "Larn". I have elected to keep that name, rather than using the usual "AmigaLibDiskXX" convention for disks in my library, to avoid requiring users to rename the disk before using it.

Also note that, as distributed, this disk is only about 40% full. Normally I try to fill my library disks to about 90-95% full, but these "packaged" disks are special.

-Fred

========================== Contents of Disk 064 ========================== This is disk 64 of the freely distributable AMIGA software library. Un-Pack this Disk This is a copy of the Amiga Developer's IFF disk, received directly from Commodore-Amiga sources, with permission to place in the library and redistribute. It is an update to disk number 16, and is unchanged except  $f \circ r$ : 1) The volume name has been changed to AmigaLibDisk64. 2) This file (README.list64) has been added. I didn't have room for my standard README.dist file. There were only 4 free blocks on the disk when I got it! Enjoy -Fred ========================== Contents of Disk 065 ========================== This is disk 65 of the freely distributable AMIGA software library. Un-Pack this Disk Bawk Text processor inspired by the Unix awk utility. Bawk searches files for specific patterns and performs actions for every occurance of these patterns. The patterns can be regular expressions. The actions are expressed using a subset of the C language. Unfortunately this version always gets a stack overflow no matter what the stack is set to, I haven't had a chance to find the bug. Includes source, so you can hunt for it. Looks like it could be a very useful utility for the Amiga. Author: Bob Brodt CloseWB Simple program for use with MWB (also on this disk) to close a current WorkBench screen, and let you open WorkBench on a custom screen. Author: Matt Dillon Cookie Fortune cookie program. Includes source. Author: Richard Stevens JTime Detailed instructions, including schematics in IFF

- format, for building and installing a battery backed up real-time clock. The clock goes on the joystick port (aka mouse port 2). Author: Michael Keryan
- MenuBuilder A program which automates the process of building menus. It takes a simple text file and generates a C source file with all the needed structures for linking with the rest of your program. This is version 1.0, and includes source.

Author: A. Preston

- MWB A program which will create a new 'WorkBench' screen and route by request OpenWindow calls meant for the WorkBench to these new screens. This allows you to run programs which normally open windows on the WorkBench screen to use a custom screen instead. Version 1.01, includes source. Author: Matt Dillon
- NewPackets Tutorial downloaded from BIX C-A support section, which describes some new packets and structures in 1.2 AmigaDos. Author: Carolyn Scheppner
- PascalToC A Pascal to C translator program which is supposed to correctly handle function, procedure, and most type declarations. However, this quick and dirty port didn't fare too well on even a simple little Pascal fragment from Software Tools in Pascal. I don't know if the problem is machine dependencies in the code or bugs. Looks like it could be useful with a little more work than I have time to put into it now. Includes source. Author: James Mullens, enhancements by Dan Kegel
- Prep Version 2.1 of a Fortran preprocessor called 'prep', an alternative to ratfor. Prep has better macro facilities, a concise shorthand for array and vector statements, all the standard flow control constructs of forth, and is written in generic, portable C (I made no source changes). Includes source. Author: Roger Ove
- RunBack A program that allows you to start another program which is independent of the CLI window. This is useful to start programs from your Startup-Sequence, load WorkBench, and then close the initial CLI (which could not be closed otherwise). Author: Charlie Heath, Microsmiths
- SunMouse Makes your mouse behave like the Sun Microsystem Sunwindows mouse. You no longer have to 'click' in a window to make it active. Just move the mouse pointer into the window and start typing. Version 1.0, binary only. Author: Scott Evernden

========================== Contents of Disk 066 ==========================

This is disk 66 of the freely distributable AMIGA software library.

Un-Pack this Disk

AmScsi Preliminary documentation for a hardware project to build a SCSI controller board. The design does not support DMA or AUTOCONFIG'ing. Author: Rich Frantz

Asm68k Full featured macro assembler, version 1.0.1, binary

only. Well documented. Author: W. Wesley Howe

- Assigned Same code showing how to find out whether or not a name has been assigned (via the dos ASSIGN command) before using it, thus avoiding the DOS Insert-Disk requester. Includes source. Author: Dan Green
- Dk A little display hack, inspired by Leo's gems. Written in Modula-2, includes source. Author: Thomas Handel
- Flip Seems like Leo's gems have inspired lots of people. This one is quite cute also. Written in assembler, includes source. Author: Mike Berro
- Foogol Just what you've been waiting for, a foogol cross compiler for your Amiga that generates VAX assembly code. Now you can port all those Amiga foogol programs to your VAX! Seriously, foogol-IV is a tiny Algol like language and this is a compiler for it. Includes source. Author: Per Lindberg
- Free Free returns the available free bytes on any storage device that AmigaDos sees as a drive. A list of up to six drives is kept by the program and may be cleared or added to at any time by the user. Includes source. Author: Tom Smythe
- MallocTest A malloc/free test program that allocates and frees randomly sized pieces of memory with random lifetimes, and fills them with patterns that can be checked for corruption. Useful for beating on your vendor supplied memory management routines, or possibly as a poorman's memory test program. Includes source. Author: Neil Webber
- Melt Another display hack from the master himself... Includes source. Author: Leo Schwab
- Nart Another display hack from the master himself... Includes source. Author: Leo Schwab
- Purty Provides an easy way to change some common printer settings via a small window with several gadgets. Binary only. Author: Charles Tyson
- RayTracer A simple ray tracing program. It is capable of depicting up to 150 balls and a plane that is covered with a tiling of any bitmapped picture. Binary only and sparce documentation. Author: Friedrich Knauss, Steve Williams, Jim Horn and

## Mark Reichert

- SendPackets Updated versions of the ASendPacket and SendPacket examples from disk number 35. ASendPacket is an example program for sending multiple packets asynchronously to a dos handler, for those interested in implementing programs with asynchronous AmigaDos file I/O. SendPacket is a general purpose subroutine to send AmigaDos packets. Includes source. Author: Phillip Lindsay
- SnapShot A small utility for dumping screens. This one works like POPCLI and stays dormant until you press Ctrl-Esc. Binary only. Author: Francois Rouaix
- TagBBS Version 1.02 of a shareware BBS system. Suggested shareware donation is \$25. Binary only. Author: Patrick Hughes

========================== Contents of Disk 067 ==========================

This is disk 67 of the freely distributable AMIGA software library.

- AmCat Shareware disk cataloging program. Suggested donation of \$20. Binary only. Author: Brian Conrad
- AmigaSpell Very nice intuition oriented shareware spelling checker, version 2.0, binary only. Author: Mike Berro
- Bouncer A 3-D simulation of a bouncing ball written in Creative Solutions' Multi-Forth, with source included. Author: Jon Bryan
- Comm Another nice terminal program. Version 1.33, binary only. Author: DJ James
- Dux5 Latest version of directory utility which is a descendant of the original dirutil program by Chris Nicotra. Includes source. Author: Enhancements and fixes by lots of people
- HexCalc Nice little hex/oct/dec/bin calculator and converter. Binary only. Author: Scott Ross
- Icons A collection of some icons for general purpose programs and some particular programs. The "documentation" icon is particularly cute. Author: Jeff White
- Mandala A mandala graphic program with sound, sort of Eastern music. Binary only.

Author: Unknown

- PersMait Demo version of shareware personal/personnel file manager. Includes list processing, capability to run mailing labels, mail merge output feature, and more. Demo version is binary only and limited to input mode. Suggested donation of \$24 for the "real" version. Author: Breen and Associates
- RSLClock Yet another nice little clock utility that can sit around in your title bar. Lots of options. Version 1.3, binary only. Author: Roy Laufer
- RTCubes A little graphics demo that shows 16 3D cubes in a 3D space, all being translated, rotated, and drawn on the screen in real time. Binary only, takes over the machine, reboot to recover. Author: Ralph Russell
- Wheel Mice little "Wheel of Fortune" type game, written in AmigaBasic. Author: Hari Wiguna

========================== Contents of Disk 068 ==========================

This is disk 68 of the freely distributable AMIGA software library.

Un-Pack this Disk To quote the "Read Me" file:

> This diskette contains the latest Amiga version of MicroGNUEmacs (MG 1b), a small but powerful text editor that also runs on many other computer systems besides the Amiga.

One of MG's major goals is to be compatible with its "cousin" GNU Emacs, so certain features you may have seen in other versions of MicroEmacs may work differently here, or not exist. Hopefully, you'll find the added features MG provides to be worth the trouble it takes to make the switch.

As well as the commands available on  $*all*$  systems MG supports, Amiga MG has many Amiga-specific features: the Amiga mouse (with 24 different functions!), Intuition pull-down menus, the Browser (a very nice way to select files), Amiga function keys, a full-screen editing window, and support for using a different text font in the editing window.

MicroGNUEmacs is based on the original work of Dave Conroy, author of the public domain v30 version. It has been greatly enhanced through the efforts of the following people:

mwm@ucbopal.berkeley.edu Mike Meyer mic@ngp.utexas.edu Mic Kaczmarczik blarson@usc-eclb.arpa Bob Larson rtech!daveb@sun.com Dave Brower (previous version) The current version is known to run on the following systems:

```
4.2 & 4.3 BSD Unix, Sun 3.2
Ultrix-32 (BSD Unix)
OS9/68k
VMS
Amiga
System V
Eunice
Primos
Cpm/68k
Atari ST
```
A very nice job guys! Congratulations.

This disk is essentially unchanged except that I have added the usual README.dist and README.list files, along with changing the volume name to AmigaLibDisk68. The original volume name was "MG1b".

========================== Contents of Disk 069 ==========================

This is disk 69 of the freely distributable AMIGA software library.

Un-Pack this Disk

- Asm68k Full featured macro assembler, version 1.0.3, binary only. Well documented. Author: W. Wesley Howe
- BlitLab Blitlab is a program which lets you experiment with the blitter, to your hearts content, in relative safety. It opens a workbench window with gadgets for all the registers of the blitter, and allows you to manipulate individual registers and perform blits on a magnified bitmap. Includes source. Author: Tomas Rokicki
- Conman A replacement console handler that provides line editing and command line history. Is completely transparent to any application program that uses CON: windows. Programs that use RAW: input are not affected. VERY useful. Shareware version 0.9, binary only (source to be available from author). Author: William Hawes
- Console Console is a try at a new set of routines to get around some of the problems with the standard system routines, and includes some simple graphics routines. Includes source. Author: Jim Cooper
- Dk A little display hack, inspired by Leo's gems. Written in Modula-2, includes source. Slightly newer than version on disk number 66. Author: Thomas Handel

Frags Reports the number of free blocks of size 2"(n-1) to

(2"n)-1 for n up to 24 (blocks of max size 16Mb-1). Translation: Gives you some idea of how fragmented your free memory is. Includes source. Author: Mike Meyer

- IconType Change the type of an icon after editing with IconEd. Types are Disk, Drawer, Tool, Project, Garbage, and Device. Includes source. Author: Larry Phillips
- Make Public domain make from mod.sources, Volume 7, number 91. It has been cleaned up, Manx'ified, and some new features added, by Steve Walton. Includes source. Author: "caret@fairlight.OZ"
- MonProc A simple program to allow you to monitor any process for packet activity. Includes source. Author: Phillip Lindsay
- MouseClock Turns your mouse pointer into a digital clock with updates once per minute. Includes source. Author: John Hoffman
- Sb Structure browser, that displays system structures via pointers found in other structures. You start from IntuitionBase and go from there. Version 1.0, includes source. Author: Nick Sullivan and Chris Zamara
- Spew Program which generates amusing 'National Enquirer' type headlines. Works from a 'rules file' which describes how the headlines are to be constructed. Includes source. Author: Gregory Smith (original by "mark@pixar")
- Spool The SPOOL system consists of 3 programs: A queue manager, a printer driver, and a SPOOL request program. The SPOOL system demonstrates the power of the Amiga's mutitasking abilities in a very practical way. It makes extensive use of Amiga Exec's message passing facilities and list-handling primitives. Version 1.2, includes source. Author: Tim Holloway
- Wc A "word count" program, ala Unix's wc, that is faster because it doesn't count what you don't ask for, plus some other improvements. Includes source. Author: Steve Summit ========================== Contents of Disk 070 ==========================

This is disk 70 of the freely distributable AMIGA software library.

Un-Pack this Disk

Note that many of the programs on this disk are shareware/freeware. This means that if you find them useful, you are morally obligated to send a small donation to the author to help support his efforts and fund further development. I hope that by including them in this

library I have furthered the author's goals of widest possible distribution and thus maximum return. Also note (for those that like to split hairs) that I am distributing this disk as a "freebee". To receive a copy, just request it when ordering any other disks from the library.

- AmigaMonitor Dynamically display the state of the machine, including open files, active tasks, resources, device states, interrupts, libraries, ports, etc. Display window into memory. Version 1.13, binary only (source available from author). Author suggests \$15 donation. Author: Jim Voris
- Arc The ubiquitous compressing archiver program that has become the de facto standard for distributing binaries and multi-file postings on most BBS's. This is Amiga version 0.23, a port of arc version v5.0, binary only. Author suggests \$35-\$50 donation. Author: System Enhancement Associates Amiga version by Raymond Brand
- BlackBook Keeps track of those important phone numbers and addresses. Shareware, author suggests \$30 donation. Author: Craig Nelson
- DoTil Lists, in alphabetical order, all files on any two directories, showing file size, creation date/time, and amount of free disk space. Also copies, renames, or deletes files and/or directories, and moves files from one directory to another. Version 2.0, shareware, author suggests \$15 donation. Author: Dan Franki
- GravityWars The object of this game is for one player to hit the other player's ship with a missle, before being hit yourself. The ships and planets don't move, but aiming the missle in the presence of gravity fields and black holes makes hitting your target difficult. Version 1.03, shareware, author suggests \$5 donation. Author: Ed Bartz
- Jobs A alternate user interface to WorkBench or CLI. Version 2.1, binary only. Author: John Sawaya
- Lens This program magnifies a small area surrounding the pointer and displays it in a separate window. Version 1.0, binary only. Author: Ned Konz
- Life-3d A 3d version of the classic cellular-automaton game. Shareware, author suggests \$20 donation. Version 1.2, binary only. Author: Bob Benedict
- Logo A logo interpreter, with user interface like the Apple II logo. Shareware, author suggests \$5 donation. Author: Gerald Owens
- SetKey Keymap editor, version 1.0 demo. Version without save function disabled is \$25. Binary only. Author: Charles Carter (CodeWorks)
- Vpg Video Pattern Generator. Creates displays useful for adjusting monitors and setting up live shots with center crosshair, frame, dots, H lines, V lines and an adjustable rectangle. Version 1.0. Author: Mike Berro

========================== Contents of Disk 071 ==========================

This is disk 71 of the freely distributable AMIGA software library.

Un-Pack this Disk

- AirFoil Airfoil generator utilizing the Joukowski transformation. Generates airfoil models as well as their corresponding streamline and pressure distributions. Includes source. Author: Russell Leighton
- AmiBas Some miscellaneous AmigaBASIC programs, including a 3D plot program, a caleidoscope, a C-A logo drawing program, a file comparison utility, a string search program, etc. Includes source. Author: Peter Kittel
- Blocks A variation of "lines", but with variable color blocks. Binary only. Author: Gary Walker
- Comm Another nice terminal program. Version 1.34, binary only. Author: DJ James
- DiskX A handy utility for poking around in the guts of an AmigaDOS file system. Binary only, but source available from author. Author: Steve Tibbett
- Fpic Fpic is an image processing program, designed specifically to be used in conjunction with digitized (Digi-View) lo-res black & white IFF picture files. Provides several filters, including average, binary (threshold), clipblit, cross, Sobel, Roberts, pixelize, sharpen, and a user defined matrix. Also supports merging of two images, histogram, image compare, and remapping. Binary only. Author: Bob Bush
- IconMk Iconmaker builds icons for files that were created without them. Version 1.2a, binary only. Author: Eric Levy
- Icons Various new Icons from several sources. Author: Several

NewFonts Two new fonts; shalt18, an electronic ciruit element

font, and ibm5, a PC like font, different from that for Sidecar. Author: Peter Kittel

- PetCLI An AmigaBASIC program that allows editing in CLI command lines (similar to the PET and MYCLI). Includes source. Author: Peter Kittel
- PWDemo Demo version 1.2 of the commercial product PowerWindows. PowerWindows aids in creation of custom windows, menus, and gadgets. It will write C or assembly source implementing these, for linking with your programs. Binary only. Author: Inovatronics Inc.
- Rot Program which generates and displays 3D objects. Consists of two pieces, an object editor and an action editor. The object editor creates 3D objects and the action editor defines up to 24 3D views of an object (which can be quickly cycled to get an animation effect). Version 0.5, binary only. Author: C. French
- TimeSet Handy little utility to set the system time from the workbench environment, without resorting to preferences. Binary only. Author: Unknown (DEH?)

========================== Contents of Disk 072 ==========================

This is disk 72 of the freely distributable AMIGA software library.

Un-Pack this Disk

It's been quite a while since the last disk with any pictures, so this one is just chock full of them. There are HAM pictures, high resolution B&W digitized pictures, and some interesting freehand drawings. Has a little of everything...

========================== Contents of Disk 073 ==========================

This is disk 73 of the freely distributable AMIGA software library.

- Add Lets you create keyboard shortcuts for selection of menu items in programs where the author did not make provisions for such shortcuts, or chose ones that disagree with you. Also includes "until" which waits for a specific named window to be created. Shareware, includes source. Author: John Russell
- AutoIconOpen Example code to fool WorkBench into thinking it is receiving mouse inputs that select and open icons. Includes source. Author: Tony Wills
- Dio A module which makes it very easy to use EXEC devices, such as the 'serial.device'. It's generic and can be

used with any EXEC device. It allows you to easily open libraries, get multiple IO channels for a device, read, write, do asyncronous operations, etc. Includes source. Author: Matt Dillon

- Dissolve A program like ViewILBM, but the image slowly coalesces as pixels are added in random patterns. Inspired by an article in Nov 86 issue of Doctor Dobb's Journal by Mike Morton. Includes source. Author: Lee Robertson
- DTerm Small, flexible, terminal program with intelligent data mapping, intelligent keyboard mapping, dynamic menus, intelligent command language, asyncronous IO, duplex control, and a state machine structure allowing you to build any automatic control structure you wish (from auto-redial, sequence dialing, to auto-logon). Version 1.10, binary only. Author: Matt Dillon
- Expose Program which will automatically cause all screen drag bars and screen depth-arrangers to become exposed. Sends a message to windows which obscure the screen drag bars, asking them to move down a pixel, and also to become smaller if necessary. Includes source. Author: John Russell
- Lit Lit filters a file to stdout, showing all characters in an unambiguous format. Printable characters are printed as is, non-printable characters are printed in any of three representation formats. Version 2.0, includes source. Author: Donald Irving
- Lmv This shareware program, submitted by the author, is called "Long Movie". It loads up to 100 IFF graphics files and displays them in forward or reverse order, at up to 19 frames per second, to create computer animations for VCR recording. Binary only, source available from author. Author: Jim Webster
- MouseOff Mouseoff will cause the mouse pointer to disappear and then reappear if mouse movement is detected. It will disappear again after 10 seconds of no mousing around. Includes source. Author: Denny Jenkins
- ParOut An example that uses the parallel port resources (ciaa.resource and misc.resource) to access the parallel port directly. Compiled, but untested, since I have nothing hooked to mine. Includes source. Author: Phillip Lindsay
- PenPalFont A font which will make your six year old feel right at home in a CLI window. Cute.

Author: Burton Ogden

- RunBackGround Ancient history, but when I went looking for it on my disks, it was apparently something I missed. This program performs a function similar to that performed by RunBack on disk number 66, but this one is in C rather than assembler. Includes source. Author: Rob Peck
- SnapShot A small utility for dumping screens. This one works like POPCLI and stays dormant until you press Ctrl-Esc. Previous release on disk number 66 did not with with expansion ram, this one does. Binary only. Author: Francois Rouaix
- TypeAndTell Example program that demonstrates installation of an input device handler before the Intuition one. This example traps all keys typed by the user and pronounces them in real time. To quit press CNTL LEFT-SHIFT LEFT-ALT RIGHT-AMIGA simultaneously. Includes source. Author: Giorgio Galeotti
- Xplor A program that scans all the system lists that start in ExecBase and prints out their names and addresses at which they start. Includes assembly source. Author: Larry Phillips

========================== Contents of Disk 074 ==========================

This is disk 74 of the freely distributable AMIGA software library.

- Cled A simple command line editor which allows you to edit your commands before and after they are processed. Uses the arrow keys and simple control sequence keystrokes for cursor positioning and editing tasks. Version 1.3, binary only. Author: Pat Empleo
- Control Program which provides finer control over the printer device. When it sees a DUMPRPORT, it fires up a requestor and lets you play with the values being passed in the IORequest block. Includes source. Author: Andy Finkel
- Dme Version 1.25 of Matt's text editor. Dme is a simple WYSIWYG editor designed for programmers. It is not a WYSIWYG word processor in the traditional sense. Features include arbitrary key mapping, fast scrolling, title-line statistics multiple windows, and ability to iconify windows. Update to version on disk number 59. Binary only. Author: Matt Dillon
- DropShadow A program that makes your WorkBench windows have dropshadows. Update to version on disk number 59, this

one has slider gadgets to adjust the 3-dimensional distance between window planes and the shadow darkness. Neat, version 2.0, binary only. Author: Jim Mackraz

- Funds AmigaBASIC program to track the prices of mutual funds or stocks. Includes source. Author: Bill Strack
- Less Like Unix "more", only better, with forward and backward scrolling, searching and positioning by percent of file and line number, etc. Very useful! This is Amiga version 1.1, an update to the version on disk number 34. Includes source. Author: Mark Nudelman, Amiga port by Bob Leivian
- Makemake Reads C source files and constructs a vanilla makefile in the current directory. Includes source. Author: Tim McGrath
- mCAD An object-oriented drawing program, version 1.2.4. Uses a small set of graphics primitives (like "line", "box", and "text") and a small set of editing functions (like "move", "size", and "rotate"). While drawing and editing, the user can call on other functions to modify the display; to zoom in, slide around, superimpose a grid, etc. Update to version on disk number 59. Shareware, binary only. Author: Tim Mooney
- Random Simple random number generator in C. Includes source. Author: Gene Toole (?)
- TDebug Monitor a device by intercepting the EXEC SendIO and DoIO vectors. This will give you most of the IO request information for any device. Version 1.00, includes source. Author: Matt Dillon
- Units Units conversion program, including a chart option which allows you to create charts of conversions. Nifty. Includes source. Author: Gregory Simpson
- XCopy A replacement for the AmigaDOS copy command. Preserves the file date, provides an "update only" option, and uses Unix type wildcards. Binary only. Author: Lee Robertson

========================== Contents of Disk 075 ==========================

This is disk 75 of the freely distributable AMIGA software library.

Un-Pack this Disk

Bezier Simple programs to allow you to fool around with Bezier curves, using the mouse to move the points that define the curve and a prop gadget to change the granularity of

the curve generation loop. Includes source. Author: Matt Dillon

- BSplines Simple program to fool around with B-SPLINES, ala the Bezier programs described above. Includes source. Author: Matt Dillon
- Comm Source release for comm version 1.34. Last release on disk number 71 was binary only.
- Copy A replacement for the AmigaDOS copy program that is upwardly compatible, plus includes some new features like date preservation. Version 1.0, includes source. Author: Jeff Lydiatt
- Diff A simple version of diff. Includes source. Author: Erik Baalbergen
- DuM2 A version of the ever popular directory utility (dirutil) but this one is written in Modula 2 and includes source. Dirutil is a program to wander around a directory tree and perform various operations on files. Version 1.5. Author: Greg Browne
- Eless A faster directory lister, that also sorts entries and displays directories in the current cursor color (ala the Manx "ls" program). Includes source. Author: Leo Schwab
- Fd A modified version of Leo's "eless" that processes an entire track at a time, to minimize rereading of blocks. Includes source. Author: Leo Schwab, enhancements by Stephen Vermeulen
- HardCopy A neat little program that creates a hardcopy transcript of any CLI session (like the unix "script" program). Includes source. Author: Davide Cervone
- MouseOff Enhanced and smaller version of MouseOff released on disk number 73. MouseOff will cause the mouse pointer to disappear and then reappear if mouse movement is detected. Includes source. Author: Denny Jenkins, reworked by Tom Smythe
- SetFont Program to change the font used by a workbench screen. Version 2.0, source included. Author: Dave Haynie
- SpeedDir Another faster directory lister type program. This one uses the standard dir utility format for displaying directories. Written in assembler, includes source. Author: Bryce Nesbitt

========================== Contents of Disk 076 ==========================

This is disk 76 of the freely distributable AMIGA software library.

Un-Pack this Disk

Disk 1 of 2 of Chris Gray's Draco distribution for the Amiga. The disk is unchanged except for the following:

- (1) I have added this file, README.list76.
- (2) I have added the standard distribution info file, README.dist.

Note that this disk was named "Draco SYS". I have elected to keep that name, rather than using the usual "AmigaLibDiskXX" convention for disks in my library, to avoid requiring users to rename the disk before using it.

Also note that, as distributed, this disk is only about 65% full. Normally I try to fill my library disks to about 90-95% full, but these "packaged" disks are special.

-Fred

========================== Contents of Disk 077 ==========================

This is disk 77 of the freely distributable AMIGA software library.

Un-Pack this Disk

Disk 2 of 2 of Chris Gray's Draco distribution for the Amiga. The disk is unchanged except for the following:

- (1) I have added this file, README.list77.
- (2) I have added the standard distribution info file, README.dist.

Note that this disk was named "Draco Other". I have elected to keep that name, rather than using the usual "AmigaLibDiskXX" convention for disks in my library, to avoid requiring users to rename the disk before using it.

Also note that, as distributed, this disk is only about 80% full. Normally I try to fill my library disks to about 90-95% full, but these "packaged" disks are special.

-Fred

========================== Contents of Disk 078 ==========================

This is disk 78 of the freely distributable AMIGA software library.

Un-Pack this Disk

Cycles A simple but enjoyable game apparently inspired by the cycle game in the movie "Tron". Version 1.0, binary only. Author: John G. Gilmore

EOMS Experts Only Mercenary Simulator. A neat (and tough!) PD game that was originally developed for eventual commercial release but for various reasons the author decided to release as PD instead. So far my son has beat every other Amiga game I've got, both PD and commercial, but he gave up on this one. For serious game players. Binary only. Author: Daniel Cardenas

MandelVroom A new Mandelbrot picture generator with some neat features, including use of contour map making techniques that allow you direct control over coloration and recoloration in seconds, selectable fixed point or floating point computations, contour palette, picture presets, etc. Version 1.50, includes source. Author: Kevin Clague

========================== Contents of Disk 079 ==========================

This is disk 79 of the freely distributable AMIGA software library.

- AsmTools Some CLI type tools, written in assembler (echo, loadit, mounted, setlace, why). Includes source. Author: Bryce Nesbitt
- AssignDev Assigns multiple names to a given device. For example, allows the names "df0:" and "df3:" to refer to the same physical device. Includes source. Author: Phillip Lindsay
- AuxHandler Example of a dos handler that allows use of a CLI via the serial port. Includes source. Author: Steve Drew
- Cmd Cmd redirects the serial.device or parallel.device output to a file. Useful for capturing print jobs for debugging or "offline" printing. Includes source. Author: Carolyn Scheppner
- Info Replacement for the AmigaDOS info command. Includes source. Author: Chuck McManis
- Kill Removes a task and as much of its resources as possible. Can close windows, unload process code, etc. Includes source. Author: George Musser
- M2Error M2error can be used to display compile errors produced by the TDI Modula-2 compiler, like the m2error supplied by TDI. Includes source. Author: Richie Bielak
- MonProc An enhanced version of the process packet monitoring program from disk number 69. Includes source.

Author: Phillip Lindsay, enhancements by Davide Cervone

- Mounted A little program to run from CLI scripts to find out if a disk is mounted or not. Includes source. Author: Peter DaSilva
- Nro Another roff style text formatter. Includes source. Author: Unknown, posted to usenet by Alan Vymetalik
- ParTask Example program for finding the parent task of your current task. Includes source. Author: Andry Rachmat
- QueryAny Simple program for use in CLI scripts to query for yes/no decisions. Includes assembler source. Author: Mark Smith
- ScnSizer Sets the preferences data for increasing the window bounds, and takes effect immediately. Includes source. Author: Thad Floryan
- SharedLib Working example of how to build a shared library. Includes source. Author: James Synge
- Task Simple example of how to use CreateTask. Includes source. Author: Carolyn Scheppner
- Uw Unix Windows client for the Amiga. Version 1.00, includes source. Author: Michael McInerny
- Who Lists tasks on the ready and wait queues. Includes source. Author: George Musser ========================== Contents of Disk 080 ==========================

\*\*\*\*\*\*\*\*\*\*\*\*\*\*\*\*\*\*\*\*\*\*\*\*\*\*\*\*\*\*\*\*\*\*\*\*\*\*\*\*\*\*\*\*\*\*\*\*\*

 $\star$   $\qquad$   $\star$ This disk has been pulled from distribution  $*$ because it contained proprietary software. \* If you find a copy in circulation, please<br>notify the holder that it should be  $*$ notify the holder that it should be erased. A replacement disk without the  $*$ \* proprietary material has been reissued \* as disk number 90.  $\star$   $\qquad$   $\star$ \*\*\*\*\*\*\*\*\*\*\*\*\*\*\*\*\*\*\*\*\*\*\*\*\*\*\*\*\*\*\*\*\*\*\*\*\*\*\*\*\*\*\*\*\*\*\*\*\*

========================== Contents of Disk 081 ==========================

This is disk 81 of the freely distributable AMIGA software library.

Un-Pack this Disk

Asm68k Full featured macro assembler, version 1.1.0, binary only. Well documented. Author: W. Wesley Howe

- AutoFacc Autofacc automatically shrinks the ASDG FACC window and moves it to the back. Also allows the number of buffers to be increased or decreased. Most useful from the Startup-Sequence file while booting. Binary only. Author: Andry Rachmat
- Brushes Contains 53 custom brushes for use in DPaint while drawing schematics. Includes things like resistors, capacitors, gates, transistors, IC pacs, etc. Author: Jim Lee
- CheckIFF Program to check the structure of IFF files and report any problems. Binary only. Author: Unknown
- Cled A simple command line editor which allows you to edit your commands before and after they are processed. Uses the arrow keys and simple control sequence keystrokes for cursor positioning and editing tasks. Update to version on disk number 74, this is version 1.4, binary only. Author: Pat Empleo
- Conman Extremely useful replacement for the standard console handler, that provides line editing and command line histories completely transparent to any application program that uses CON: windows. This program is shareware, and well worth a donation to the author. Version 0.99B, binary only. Author: William Hawes
- Fonts Several miscellaneous new fonts for your enjoyment. Author: (Several)
- Icon Version 6.0 of the public domain implementation of Icon from the University of Arizona. Binary only. Author: Ralph Griswold, Cary Coutant, Steve Wampler, et al. Amiga port by Scott Ballantyne
- KeyLock Freezes the keyboard and mouse until the correct password is typed. Protection against inquisitive kids, cats, and other lifeforms. Binary only. Author: Andry Rachmat
- Scat Another display hack, created from Leo Schwab's "Ing" display hack. Binary only. Author: Stephen Pietrowicz
- Smush Another display hack, feed it an iff file and see what happens. Binary only. Author: Hobie Orris
- Target A little program which takes over the mouse pointer and turns it into a gunsight. Pressing the mouse button flashes the pointer and gives a gunshot. Version 1.23, binary only. Author: Matt Fruin and Michael McCarty

========================== Contents of Disk 082 ==========================

This is disk 82 of the freely distributable AMIGA software library.

Un-Pack this Disk

- Adventure A port of the classic Adventure game originally written by Will Crowther and Don Woods. Has been extended to a 550 point version. Also speaks as it prints (though I found this feature annoying). Minimum 512K recommended. Binary only. Author: David Platt, Ken Wellsch, Dave Haynie
- AmicTerm A new terminal/communications program based on Dan James' "comm" program, but greatly enhanced. Includes a script language, auto redialing, choice of display beep or audible beep, enhanced file requester, and more. Version .50 (beta), binary only. Author: David Salas and Albert Kirk
- D2D-Demo Demo version of Disk-2-Disk from Central Coast Software (submitted by George Chamberlin). Binary only. Author: Central Coast Software
- DX-Synth Voice filer program for Yamaha DX series synthesizers. Voices are transfered to and from the Amiga over MIDI. Update to "VoiceFiler" released on disk number 38. Binary only. Author: Jack Deckard
- DiskMan Another "disk browser and/or dirutil" type program. Version 1.0, binary only. Author: Greg Cunningham
- Icons Miscellaneous new disk, directory, and file icons, including John Olsen's great "fishdisk" icon (thanks John!). Binary only. Author: Several
- Panl A universal midi patch panel that allows midi parameter info to be sent from the Amiga to any midi device that can accept param info. Version 1.2, binary only. Author: David Weinbach
- Rocket Another interesting Workbench display hack. This one is really a game in disguise. Binary only. Author: Peter da Silva
- Sand This program has "magnetic grains of sand" that follow the pointer wherever it goes. Cute. Binary only. Author: Eric Vaughan

========================== Contents of Disk 083 ==========================

This is disk 83 of the freely distributable AMIGA software library.

This disk contains a demo version of TeX, ported to the Amiga by Tomas Rokicki. The disk is unchanged except for the following:

- (1) I have added this file, README.list83, the standard distribution info file, README.dist, and associated icon files, plus "less" to read the text files.
- (2) I have copied all the files to a freshly formatted disk, to create the master distribution disk, using xcopy, which preserves the file dates. This insures that disk fragmentation is kept to a minimum.
- (3) In order to make room for the files I have added, I have compressed the file TeX/inputs/amigatex.tex using a version of compress (compress.b13) that should run on any standard 512K amiga. This version of compress is found in c/compress.b13. To recover the original file, execute the commands:

cd AmigaLibDisk83:TeX/inputs :c/compress.b13 <amigatex.tex.Z >ram:amigatex.tex -d

Since this is a demo version of Tom's commercial product, it has several limitations that let you get the flavor of the real thing but encourage you to buy the commercial version. These limitations include TeX being limited to processing only small files, the previewer being limited to displaying ten pages or less, and only a small number of fonts being provided. The full version of AmigaTeX comes on eight floppies and will handle larger documents than most mainframe versions of TeX. See the tex/README file for further info.

-Fred

========================== Contents of Disk 084 ==========================

This is disk 84 of the freely distributable AMIGA software library.

- AudioTools Demo programs from Rob Peck's article in the July/August issue of Amiga World on accessing the audio device. Includes source. Author: Rob Peck
- BlitLab Blitlab is a program which lets you experiment with the blitter, to your hearts content, in relative safety. It opens a workbench window with gadgets for all the registers of the blitter, and allows you to manipulate individual registers and perform blits on a magnified bitmap. This is version 1.2, an update to the version released on disk number 69. Includes source. Author: Tomas Rokicki
- Ed An editor based on the editor described in the original Software Tools book. It is very similar to the Unix

"ed" editor, but not identical. Includes source. Author: Brian Beattie

- GravityWars The object of this game is for one player to hit the other player's ship with a missle, before being hit yourself. The ships and planets don't move, but aiming the missle in the presence of gravity fields and black holes makes hitting your target difficult. Version 1.04, shareware, author suggests \$5 donation. This is an update to the version on disk number 70, and includes source in Modula-2. Author: Ed Bartz
- HunkPad Two programs to help reduce problems with padding added by xmodem transmission. Author: J. Hamilton and Aaron Avery
- PipeHandler An AmigaDOS pipe device which supports OPEN, CLOSE, READ, WRITE, LOCK, EXAMINE, and EXNEXT. Thus you can have "named pipes". It also supports "taps" on a pipe, to capture all data flowing through the pipe. Version 1.2, includes source. Author: Ed Puckett
- PopCLI Provides a simple way of starting another CLI at any time without having to load workbench or exit whatever program you may be using. Also has a builtin screen saver mode that automatically blanks the Amiga console screen when there has been no input for a specified period of time. Version III, an update to the version on disk number 40. Includes source. Author: John Toebes
- Requester A file name requester that looks like the one used in Deluxe Paint, and a sample program for using the requester. This is an update to the version released on disk number 34. Includes source. Author: Kevin Clague, enhancements by Randy Finch
- ScottDevice A mountable MicroForge SCSI driver. Supports one SCSI buss device with two hard disk units attached to it. Version 33.1, includes source. Author: Scott Turner
- Viacom Another of Leo's amusing little hacks. Sort of a political statement regarding the quality of service of a certain San Francisco area cable TV service. Includes source. Author: Leo Schwab

========================== Contents of Disk 085 ==========================

This is disk 85 of the freely distributable AMIGA software library.

Un-Pack this Disk

Csh Version 2.06 of Matt Dillon's csh like shell, modified for Manx C. Includes source.

Author: Matt Dillon, Manx'ified by Steve Drew

- FileReq Another file requester, but this one also has a fast pattern matching capability. Includes source. Author: Peter da Silva
- Hide A small utility to allow you to run old or ill-written applications on systems with expansion ram. When hide is running, all memory allocations take place in chip memory. Somehow, something like this missed making it onto my earlier disks. Binary only. Author: Francois Rouaix
- ImageTools A set of shareware tools, submitted by the author, to do various manipulations on IFF images, including comparison of the color palettes of a pair of IFF images, filtering an IFF image in various ways, producing a color usage frequency chart for an IFF image, reducing the size of an IFF image to produce a miniature to use as an icon, converting an icon to an IFF image, and recoloring an IFF image using the palette of a second image, in a least squared error fashion. Shareware, binary only. Author: Stephen Vermeulen
- LowMem Another fine freely redistributable product from ASDG. This one is a low memory server, which is a compact shared library which allows arbitrary processes to register their desire to be notified of impending memory shortages. This allows good citizen programs to free up memory that they may not need, so other programs can use it. Binary only. Author: Perry Kivolowitz
- Plot6 A star plotting program. Short on documentation and user friendliness, but interesting nevertheless. Also includes source. Author: Darrin West
- RawIO Example of how to set your standard input to what is commonly known as "raw" and/or "CBREAK" mode on Unix systems. Includes source. Author: Chuck McManis
- Rocket Another interesting Workbench display hack. This one is really a game in disguise. It is the same as the one on disk number 82, but also includes source. Author: Peter da Silva
- VMore A shareware program, submitted by the author, that is a "more" like text file viewing utility that can be run on multiple files from either the WorkBench or the CLI. Version 1.00, includes source. Author: Stephen Vermeulen
- Vnews A simple news file reader, that will read all the news files in a specified directory, optionally starting with a specified file. Includes source. Author: Stephen Vermeulen
========================== Contents of Disk 086 ==========================

This is disk 86 of the freely distributable AMIGA software library.

Un-Pack this Disk

- AutoPoint Autopoint serves two functions: it automatically selects the window underneath the mouse pointer and it provides a very nice screen saver facility. Binary only. Author: Jude Katsch
- ClickToFront ClickToFront extends the user-interface so that a double-click into a window brings it to the front. Now as long as you can see any part of a window you can bring it to the front without having to hunt for the page gadgets. Version 1.1, includes source. Author: Bryce Nesbitt
- Cmd Cmd redirects the serial.device or parallel.device output to a file. Useful for capturing print jobs for debugging or "offline" printing. Version 3, includes source. Author: Carolyn Scheppner
- FileIISG-Demo A demo version of Softwood File IIsg, a database manager with sound and graphics. Also includes a database of of previously released disks in this library, courtesy of Stan Spence. Binary only. Author: Woody Williams and Donald Brady

========================== Contents of Disk 087 ==========================

This is disk 87 of the freely distributable AMIGA software library.

Un-Pack this Disk

- AdvSys An adventure writing system, as described in the May 1987 issue of Byte magazine. Advsys is a special purpose programming language that was specifically designed to be used to write computer text adventure games. Version 1.2, binary only. Author: David Betz
- AutoIconOpen Example code to fool WorkBench into thinking it is receiving mouse inputs that select and open icons. This is version 1.2, an update to the version on disk number 73. Includes source. Author: Tony Wills
- Claz Converts IFF picture files to POSTSCRIPT. Works with Amiga HAM pictures, as well as "normal" pictures. Also includes scaling. Version 2.0, includes source. Author: Steve Ludtke
- Commodities Commodities Exchange, an Amiga exec library which can be opened and used by application programs to gain access to

input in a very flexible way. This is a "minimal, binary only" copy. Source may be available on a future disk. Version 0.4. Author: Jim Mackraz

- Diff A simple version of diff. Update to version on disk number 75, includes source. Author: Erik Baalbergen
- Dme Version 1.27 of Matt's text editor. Dme is a simple WYSIWYG editor designed for programmers. It is not a WYSIWYG word processor in the traditional sense. Features include arbitrary key mapping, fast scrolling, title-line statistics multiple windows, and ability to iconify windows. Update to version on disk number 74. Binary only. Author: Matt Dillon
- DropShadow A program that makes your WorkBench windows have dropshadows. This is version 2.0, the same as on disk number 74, but also includes source. Author: Jim Mackraz
- Elib Example of building a shared library using small model Manx C. Includes source. Author: Jim Mackraz
- ID-Handler An AmigaDOS device handler, that generates unique identifiers. Generates a new unique 16 digit decimal number each time it is opened by an application. Version 1.0, includes source. Author: Ed Puckett
- Install Two possible replacement versions of the standard install program (to make a disk bootable). Includes source. Author: Bryce Nesbitt and Scott Turner
- MemWatch Memwatch is a program intended to sit in the background and watch for random trashing of low memory by an application under development. If it detects a write to low memory, it repairs it to what used to be there, then puts up a requester indicating what damage had been done. Very useful! Version II, includes source. Author: John Toebes
- MovePointer Moves the pointer to any specified location on the screen, specified by X-Y coordinates. Includes source. Author: "Cewy"
- MoveWindow Move a named window to any arbitrary X-Y coordinate and possibly resize it at the same time. Includes source. Author: "Cewy"
- MunchingSq Leo's "Munching Squares" hack, now upgraded to take a single argument for a seed value. Includes source. Author: Leo Schwab
- PalTest Example code of how to determine dynamically whether or not you are running on a PAL machine. Includes source. Author: Christof Bonnkirch
- Sc Program which demonstrates generation of good looking pseudo-random scenery. Includes source in C (translated from Draco version on disk number 61). Author: Chris Gray
- Tek4695 A Tek4695 printer driver. Binary only. Author: Philip Staub
- WBDualPF An example of using a dual-playfield screen, using a method contrary to documentation in the Intuition Manual. Fixed version of copy released on disk number 41. Includes source. Author: Jim Mackraz
- WarpText Fast text rendering routines, to be linked with application programs. Reported to be able to display text as fast, or faster than, "blitz". Includes source. Author: Bill Kelly
- Yaiffr Yet Another IFF Reader. Handles HAM, HIRES, and overscan, includes source. Author: Leo Schwab
- Zoo A file archiver, much like "arc" in concept, but different in implementation and user interface details. Includes some nice features that "arc" lacks (such as file/path names up to 255 characters in length). Version 1.42A, binary only. Author: Rahul Dhesi, Amiga port by Brian Waters

========================== Contents of Disk 088 ==========================

\*\*\*\*\*\*\*\*\*\*\*\*\*\*\*\*\*\*\*\*\*\*\*\*\*\*\*\*\*\*\*\*\*\*\*\*\*\*\*\*\*\*\*\*\*\*\*\*\*  $\star$   $\qquad$   $\star$ This disk has been pulled from distribution  $*$ because it contained proprietary software. \* If you find a copy in circulation, please notify the holder that it should be  $*$ erased. A replacement disk without the  $*$ proprietary material has been reissued  $*$ as disk number 89.  $\star$   $\qquad$   $\star$ \*\*\*\*\*\*\*\*\*\*\*\*\*\*\*\*\*\*\*\*\*\*\*\*\*\*\*\*\*\*\*\*\*\*\*\*\*\*\*\*\*\*\*\*\*\*\*\*\*

========================== Contents of Disk 089 ==========================

This is disk 89 of the freely distributable AMIGA software library.

## Un-Pack this Disk

This disk replaces disk number 88, which was pulled from circulation due to the redistribution status of files in the directory "snap". If you encounter a disk number 88 in circulation, please advise all

parties concerned that the disk should be erased immediately.

- AutoEnquirer An example of a screen contraption that is like a requester except that it's not quite as demanding, goes where you want to put it, and remembers where it was put. Includes source and Manx'ified version of Chris Gray's fractalish terrain generator as a demo. Author: Howard Hull
- DEMOlition Another neat little display hack. In the spirit of these things, ya gotta run it to find out what it does. Includes source. Author: Kriton Kyrimis
- DirMaster A very nicely done shareware disk cataloger, submitted by the author for inclusion in the library. Includes sample database of some disk libraries. Version 1.0a, binary only. Author: Greg Peters
- FuncKey A shareware function key editor, submitted by the author for inclusion in the library. Version 1.01, binary only (source available from author). Author: Anson Mah
- MFF-Demo Demo copy of the MicroFiche Filer program from Software Visions Inc. The MicroFiche File is a full-powered database program for manipulation of text, numbers, and pictures. It uses the microfiche metaphor for dealing with your data graphically. This is a full production version except that the save option has been disabled. Includes a sample database of my disk library. Binary only. Author: Gary Samad
- Screenshift Screenshift is a small program that allows you to adjust the position of the screen on your display, just like the preferences function. Works from CLI or WorkBench. Includes source. Author: Anson Mah
- Snake A variant on the old "bouncing lines" program, this on uses multiple vertices and Bezier splines. Includes source. Author: KABjorke

========================== Contents of Disk 090 ==========================

This is disk 90 of the freely distributable AMIGA software library.

## Un-Pack this Disk

Note that many of the programs on this disk are shareware/freeware. This means that if you find them useful, you are morally obligated to send a small donation to the author to help support his efforts and fund further development. I hope that by including them in this library I have furthered the author's goals of widest possible distribution and thus maximum return. Also note (for those that

like to split hairs) that I am distributing this disk as a "freebee". To receive a copy, just request it when ordering any other disks from the library.

This disk replaces disk number 80, which was pulled from circulation due to the redistribution status of files in the directory "tools". If you encounter a disk number 80 in circulation, please advise all parties concerned that the disk should be erased immediately.

- AmiGazer Compute a view of the night sky, using a database of 1573 stars, for any date, time of day, and latitude. Click on stars for info about them. Binary only. Author: Richard Horne
- CardFile Study aid card file program written in AmigaBasic. Useful for organizing small blocks of data, such as can be done with a 3X5 card file system. Binary only. Author: James Parks
- Conman Extremely useful replacement for the standard console handler, that provides line editing and command line histories completely transparent to any application program that uses CON: windows. Version 0.98B, binary only. Author: William Hawes
- IMandelVroom A slightly modified version of Kevin Clague's mandelbrot program (on disk number 78) that uses his "ring detector" to draw an approximation of the interior strange attractor contours. Binary only (with patches for original source). Author: Kevin Clague, enhancements by Howard Hull
- NewDemos Some new demos, including replacements for the standard "lines" and "boxes" demos, that use only a few percent of the CPU time, so it is reasonable to have lots of them running simultaneously to demo multitasking. Binary only. Author: Steve Koren
- Othello Othello game, binary only. Author: Matthew Bellew
- PrinText Program to display ASCII text files on the screen with scrollbar, arrow gadgets, automatic word-wrap, a search function, speech, IFF picture loading, and online help. Version 1.2, binary only. Author: Opher Kahane
- PrtDrvGen Program to automatically generate custom printer drivers. Version 2.2b, binary only, source available from author. Author: Joergen Thomsen
- RainBench Simple program which cycles the hardware color register to get an interesting effect on your workbench screen. Binary only. Author: Brendan Keliher

ShortCut A utility that collects keystroke sequences and allows

you to replace them with a single key stroke. Binary only. Author: Opher Kahane

- ShowPrint A full-feature IFF picture file screen dump utility. Can display and print all sizes of pictures including those larger than the screen. Allows adjustment of printer output in three modes: ASPECT, FULL, and CUSTOM output. Print vertically or horizonatally, in B&W, grey scale, or color, etc. Binary only. Author: Brian Conrad
- Sizzlers A series of graphics demo programs. Version 1.7.0, binary only. Author: Greg Epley
- SpaceAceDemo Shareware shoot-em-up spaceship game. Binary only. Author: Stephen McLeod
- Timer Creates a small window containing a timer. Version 1.5, binary only. Author: Bill Beogelein

========================== Contents of Disk 091 ==========================

This disk contains a distribution of ADL (Adventure Definition Language). ADL is a superset of an older language named DDL, by Michael Urban, Chris Kostanick, Michael Stein, Bruce Adler, and Warren Usui. ADL enhancements were made by Ross Cunniff, who submitted this material for inclusion in the library. The disk is essentially unchanged except  $that$ :

- (1) Many icon files have been added to help workbench only users get at least some information about this disk and about ADL (which is only usable from the CLI environment).
- (2) The disk name has been changed to AmigaLibDisk91.
- (3) The standard library files "GeneralInfo", "Contents", and "Distribution", along with their associated icons, have been added to the disk.
- (4) The directory 'c' has been added, along with a very nice text reader program called "less", which is the default tool for reading all the text files for which there are icons.

Included here are the sources to the ADL compiler, interpreter, and debugger. The binaries were compiled by Ross with the Lattice 3.03 compiler. Ross noted in his letter that currently ADL is a CLI environment program only, but that he hopes to offer a more Amiga'ized version in the future. Also, the stack size should be set to at least 10000 before attempting to run ADL.

========================== Contents of Disk 092 ==========================

This is disk 92 of the freely distributable AMIGA software library.

Un-Pack this Disk Below is a listing of the significant directories and their contents. Note that none of these can be used from the workbench, thus they do not have any directory icons. You must use the CLI environment to use these materials.

- As6502 Contains a portable 6502 assembler, including source in C. Author: J. Van Ornum; Amiga port by Joel Swank
- Bawk Text processor inspired by the Unix awk utility. This is an update to the copy released on disk 65. Bawk searches files for specific patterns and performs actions for every occurance of these patterns. The patterns can be regular expressions. The actions are expressed using a subset of the C language. Includes source in C. Author: Bob Brodt; Amiga port by Johan Widen
- HunkPad HunkPad pads an object file out to where it is exactly a multiple of 128 bytes, thus making it immune to having garbage appended on to the end of it by xmodem type file transfer protocols. Version 2, includes source. Update to version released on disk 84. Author: J. Hamilton
- Less Like Unix "more", only better, with forward and backward scrolling, searching and positioning by percent of file and line number, etc. Very useful! This is Amiga version 1.2, an update to the version on disk number 74. Includes source. Author: Mark Nudelman, Amiga port by Bob Leivian
- Ndir Library that implements the 4BSD unix directory access routines (opendir, closedir, readdir, etc). Includes source in C. Author: Mike Meyer
- Parse A recursive descent expression parser that parses expressions, computes the expression value, and prints it. Includes support for some built in transcendental functions. Includes source in C. Author: John Olsen
- Shar Two programs to pack and unpack shell archives on the Amiga. Shell archives are the traditional Usenet method of bundling multiple text files for posting as a unit or for sending via electronic mail. Includes source in C. Author: Fabbian G. Dufoe
- SmallLib A replacement for amiga.lib that is about 8 times smaller. Binary only. Author: Bryce Nesbitt

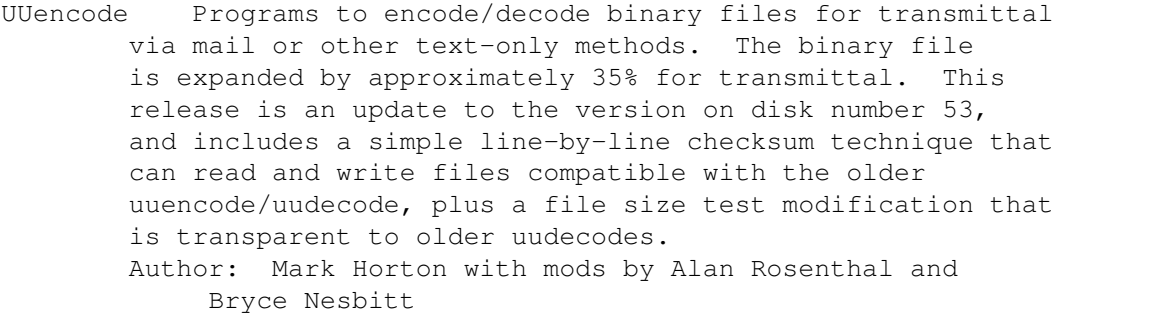

========================== Contents of Disk 093 ==========================

This is disk 93 of the freely distributable AMIGA software library.

Un-Pack this Disk

Below is a listing of the significant directories and their contents. Note that none of these can be used from the workbench, thus they do not have any directory icons. You must use the CLI environment to use these materials.

- Dme Version 1.27 of Matt's text editor. Dme is a simple WYSIWYG editor designed for programmers. It is not a WYSIWYG word processor in the traditional sense. Features include arbitrary key mapping, fast scrolling, title-line statistics multiple windows, and ability to iconify windows. Update to version on disk number 87 (which was binary only). This release also includes source. Author: Matt Dillon
- MicroEmacs Version 3.8i of Daniel Lawrence's variant of Dave Conroy's microemacs. This is an update to the version released on disk 61. Includes source. Author: Dave Conroy, MANY enhancements by Daniel Lawrence

========================== Contents of Disk 094 ==========================

This is disk 94 of the freely distributable AMIGA software library.

Un-Pack this Disk Below is a listing of the significant directories and their contents. Note that none of these can be used from the workbench, thus they do not have any directory icons. You must use the CLI environment to use these materials.

- AudioTools Demo programs from Rob Peck's article in the July/August issue of Amiga World on accessing the audio device. This is version 2, an update to the release on disk number 84. Includes source. Author: Rob Peck
- ClickUpFront ClickUpFront is another program, similar in function to the ClickToFront program from disk 86, that allows you to bring any window to the front simply by double-clicking in any part of it. Version 1.0, includes source. Author: Davide Cervone
- HeliosMouse Another "sunmouse" type program. Automatically activates a window simply by moving the mouse pointer into the window. Version 1.0, includes source. Author: Davide Cervone
- Iff2Ps A program to convert any IFF file to postscript for printing or viewing on a postscript compatible device. Version 1.2, binary only. Author: William Mason and Sam Paolucci
- ModulaTools Various useful routines for those programming in Modula on the Amiga. Binary only. Author: Jerry Mack
- Terrain3d Program which demonstrates generation of good looking pseudo-random scenery. This version is a derivative of "sc" distributed on disk 87, but now displays terrain in 3d relief. Includes source. Author: Chris Gray; 3d version by Howard Hull

========================== Contents of Disk 095 ==========================

This is disk 95 of the freely distributable AMIGA software library.

Un-Pack this Disk Below is a listing of the significant directories and their contents.

- Cmd Cmd redirects the serial.device or parallel.device output to a file. Useful for capturing print jobs for debugging or "offline" printing. Version 4, includes source. Author: Carolyn Scheppner
- CygnusEdDemo Demo version of CygnusEd, an editor from CygnusSoft Software. CygnusEd supports simultaneous editing of multiple files, multiple views of the same file, very fast display, margins, word-wrap, status-lines, insert/overstike mode, online help, soft scroll borders, screen overscan, adjustable tab size, macros, text formatting options, block/line/word cut/copy, and more. Also includes demo 3.0 version of MandFXP. Binary only. Author: CygnusSoft Software
- Gomf Gomf stands for "Get Outa My Face", a phrase many a programmer has mumbled when a Guru alert appears unexpectedly. This interesting little program can generally make the Guru go away and allow you to clean up and shutdown more cleanly. Version 1.0, binary only. Author: Christian Johnsen
- Journal Journal is a program that records a sequence of mouse and keyboard events as they occur and stores them in a file. The file can be played back with another program, also supplied, which causes the same sequence of events to occur again. Very useful for creating demonstrations of programs or documenting repeatable bugs. Version 1.0,

binary only. Author: Davide Cervone

- MergeMem Program which attempts to merge the MemList entries of sequentially configured ram boards. When successful, allows allocating a section of memory which spans board boundries. This is version 2, an update to the version released on disk 56. Includes source. Author: Carolyn Scheppner
- PrinterStealer A program similar in function to "Cmd" that allows diversion of output destined for the printer to a file for future output or debugging purposes. Binary only, source available from authors. Author: Alex Livshits and J-M. Forgeas
- Record-Replay A program, similar in function to "Journal", that records and plays back mouse and keyboard events. Binary only, source available from authors. Author: Alex Livshits and J-M. Forgeas

========================== Contents of Disk 096 ==========================

This is disk 96 of the freely distributable AMIGA software library.

Un-Pack this Disk Below is a listing of the significant directories and their contents.

- AnimPlayer An animation reader and displayer that is the result of a consortium of animation software developers, which includes the authors of Videoscape, Sculpt3D, Silver, Forms-In-Flight, and Animator:Apprentice. Includes source. Author: Martin Hash et al.
- Chess A port of a chess game posted to Usenet. Still uses a "curses" type interface, so needs to be Amiga'ized. According to Bob, plays a better game than some of the commercial Amiga chess games. Version 1.0, includes source. Author: John Stanback; ported to Amiga by Bob Leivian
- HackBench HackBench provides the source for a WorkBench-like program, for experimentation and validation of new interface ideas. It is not intended to be an actual WorkBench replacement. Author: Bill Kinnersley
- Label Simple program to print labels with arbitrary text. Version 1.3, binary only, but source available from author. Author: Mike Hansen
- LineDrawer Makes a line drawing based on drawing commands stored in a text file. Includes a demo that draws an outline map of the USA and state borders. Version 1.0, includes source. Author: John Olsen

PopUpMenu Example code implementing pop-up menus that are reasonably

compatible with Intuition menus. Includes source. Author: Derek Zahn

- Tek4695 A Tektronix 4695/4696 printer driver. Includes source. Author: Philip Staub
- TimeRam A program to test the access speeds of Fast and Chip ram. Binary only. Author: Bruce Takahashi
- WarpText Fast text rendering routines, to be linked with application programs. Reported to be able to display text as fast, or faster than, "blitz". This is an update to the version released on disk 87. Version 2.0, includes source. Author: Bill Kelly

========================== Contents of Disk 097 ==========================

This is disk 97 of the freely distributable AMIGA software library.

## Un-Pack this Disk

This disk replaces disk number 57, which was pulled from circulation because of questions about the redistribution status of material in the "Ogre" subdirectory (replaced with "shm"). If you encounter a disk number 57 in circulation, please advise all parties concerned that the disk should be erased immediately. Below is a listing of the significant directories on this disk, and their contents.

- CutAndPaste Public domain implementations of the Unix cut and paste commands. Includes source. Author: John Weald
- GraphIt A program to plot most simple functions in 2 or 3 dimensions, as well as 2d parametric equations in term of t. Includes source. Author: Flynn Fishman
- Juggler Stunning animation of a robot juggler with ray traced reflective spheres. Uses HAM mode display and sound effects to boot! This is version 1.2 and apparently fixes some bugs in the original version released on disk number 47. Binary only. Author: Eric Graham
- MouseReader Shareware program, submitted by the author, to read text files and view iff files using only the mouse. Binary only. Author: William Betz
- Shm A simple graphics demo which approximately simulates the motion of two interacting pendulums. Includes source. Author: Chris Ediss
- Splines Program to demonstrate various curve fitting and rendering techniques. Also includes something unique for the Amiga world, pop-up menus. Includes source. Author: Helene (Lee) Taran

========================== Contents of Disk 098 ==========================

This is disk 98 of the freely distributable AMIGA software library.

Un-Pack this Disk Below is a listing of the significant directories and their contents.

- Access A 16 color terminal program based on Comm version 1.34. Includes new macro window, custom gadgets, colorized menus, etc. Version Beta 0.18, binary only. Author: Keith Young (based on comm by D.J.James)
- Backup A simple backup program that writes normal AmigaDOS disks as the backup destination. To recover files, you just copy from the backup disk. Requires manual decisions about what subdirectories to backup to what disks to make everything fit. Includes source. Author: Alan Kent
- DCDemo A demo version of DiskCat 2.3, a disk catalog program. Demo is limited to cataloging 100 files at a time. Binary only. Author: Ed Alford, MicroAce Software
- HdDriver A complete driver for a WD-1002-05 hard disk controller card. This card can handle 3 hard disks and 4 floppies, but the driver currently only handles one hard disk. Includes source. Author: Alan Kent
- OBase Ouick-Base is a "MailBase Management utility", that lets you define and maintain records of your family, friends, and other associates. Currently a maximum of 200 records per file. Binary only. Author: Kevin Harris
- Thai A simple Thai quiz program developed by the author while he was learning the Thai language. It loads complete Thai sentences and words from a supplied file. If you click on the sentence or word gadget the program will pick a random sentence/word. You then click on the Thai/Speak/Phonetic/English gadget to display that version (or speak it). Includes source. Author: Alan Kent

========================== Contents of Disk 099 ==========================

This disk contains a shareware version of a ray tracing package by Brian Reed, called A-Render. It looks like a very nice package, but I have not really had any significant amount of time to play with it. Binary only.

========================== Contents of Disk 100 ========================== This is disk 100 of the freely distributable AMIGA software library.

Un-Pack this Disk Below is a listing of the significant directories and their contents.

- Berserk This animation, unveiled at the September 87 meeting of the First Amiga Users Group, got Leo a standing ovation. It is a "must see" for every Amiga user, and ranks up there with "Juggler" as a premier demo for the Amiga. Author: Leo Schwab
- Conman Extremely useful replacement for the standard console handler, that provides line editing and command line histories completely transparent to any application program that uses CON: windows. This program is shareware, and well worth a donation to the author. Version 1.0, binary only. Author: William Hawes
- WBLander Another interesting Workbench display hack. This one is really a game in disguise. Previously released on disk number 85 as "Rocket", this one has been upgraded to have sound effects. Binary only. Author: Peter da Silva